République Algérienne Démocratique et Populaire Ministère de l'Enseignement Supérieur et de la Recherche Scientifique UNIVERSITE DES SCIENCES ET DE LA TECHNOLOGIE D'ORAN - Mohamed Boudiaf FACULTE DE PHYSIQUE

# Recueil d'exercices corrigés en INFORMATIQUE I

(Architecture de l'ordinateur, logiciels de bureautique et Internet et technologie web)

L. Ghalouci

Domaine des Sciences de la Matière.

République Algérienne Démocratique et Populaire Ministère de l'Enseignement Supérieur et de la Recherche Scientifique UNIVERSITE DES SCIENCES ET DE LA TECHNOLOGIE D'ORAN - Mohamed Boudiaf FACULTE DE PHYSIQUE

# Recueil d'exercices corrigés en INFORMATIQUE I

### (Architecture de l'ordinateur, logiciels de bureautique et Internet et technologie web)

Domaine des Sciences de la Matière.

#### *Préface* :

Ce recueil d'exercices en Informatiques I est destiné aux étudiants de L1 Sciences de la Matière (Physique et Chimie). Il regroupe, entre autres, des questions, exercices et QCM proposés durant les travaux pratiques et examens antérieurs, pour permettre à l'étudiant de mieux comprendre les notions vues pendant ses cours de l'Architecture de l'Ordinateur, Logiciels de Bureautique et Technologie Web. C'est aussi un support utile à nos étudiants en L1-SM pour bien préparer leurs contrôles continus et examens du Semestre 1.

# *Sommaire*

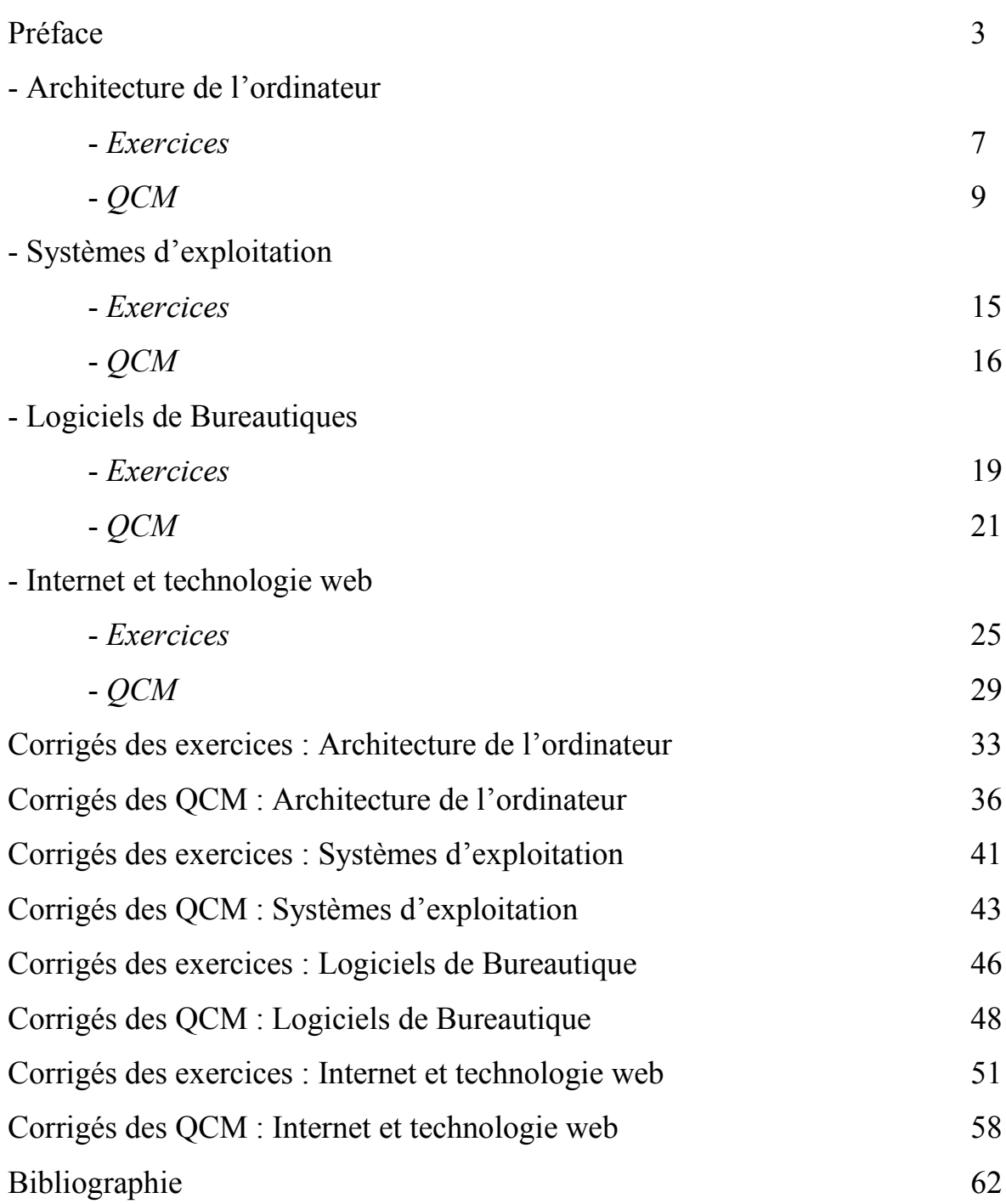

*Architecture de l'ordinateur*

# *Exercices*

#### Exercice 1 :

Associez chaque concept de la liste suivante avec une des définitions proposées :

#### *Concepts*

- 
- *a- Horloge b- Unité Centrale de Traitement c- Circuit intégré d- RAM*
- *e- port parallèle f- Registre*
- 
- *g- Transistor h- Microprocesseur*
- 
- *i- Bus j- Carte Mère*
- *k- Antémémoire l- Mémoire morte*
- 

#### *Définitions ;*

- 1. Circuit spécialisé comportant une petite quantité de mémoire ultra rapide pour rendre les informations fréquemment demandées immédiatement accessibles au processeur.
- 2. Petite mémoire contenue dans le microprocesseur destiné à stocker de manière très temporaire un certain nombre d'informations comme les résultats intermédiaires d'un calcul ou l'adresse de la prochaine instruction à exécuter.
- 3. Sorte de commutateur électronique servant à contrôler le passage du courant électrique.
- 4. Principale carte de circuits imprimés dans un ordinateur.
- 5. Cristal de quartz vibrant à une fréquence déterminée, produisant des signaux périodiques qui servent à synchroniser les tâches d'un microprocesseur.
- 6. Type de mémoire volatile, lisible et réinscriptible, dont chaque cellule est directement accessible.
- 7. Ensemble de circuits gravés sur une plaque de silicium.
- 8. Mémoire interne dont le contenu peut être lu mais non modifié.
- 9. Ensemble des lignes transportant les signaux qui permettent au microprocesseur de communiquer avec ses mémoires et ses périphériques.
- 10. Dispositif d'E/S du micro-ordinateur accessible par un programme qui transporte simultanément les 8 bits d'un mot au travers d'un ensemble de conducteurs.
- 11. Unité principale de traitement d'un ordinateur, généralement contenue dans un circuit intégré unique (chipset).

#### Exercice 2 :

*Relier entre les mots de la première colonne et leurs correspondants dans la deuxième colonne. Compléter avec ce qui convient.*

- 1- CPU …… a- contrôleur accès mémoire direct 2- DIMM …… b- organe d'Entrée 3- DMA …… c- unité centrale de traitement 4- Blue Ray …… d- ROM
- 5- Webcam …… e- RAM

#### Exercice 3

Quelle est la signification des acronymes suivants :

- 1) CPU: ………………………………………………………… 2) UAL: ………………………………………………………… 3) RAM: …………………………………………………………
- 4) ROM: …………………………………………………………
- 5) DMA: …………………………………………………………
- 6) USB: …………………………………………………………

#### Exercice 4

- Qu'est-ce qu'un code d'instruction ?
- Quels sont liens physiques entre le processeur et la mémoire ?
- Expliquez le mécanisme du DMA

#### Exercice 5

Un ami veut assembler un ordinateur, il vous demande de lui citer les principales caractéristiques pour l'achat des périphériques suivants : Processeur, Disque Dur, Carte Mère

#### Exercice 6

*Ré po nd e z bri è v emen t à c ha qu e q u e sti on :*

- 1) Citer les différents types de mémoires Principales
- 2) Quels sont les principaux constituants du processeur
- 3) Quel est le rôle de chaque constituant
- 4) Citer les différents types de mémoires
- 5) De quoi se compose une instruction machine
- 6) Citer les différents ports d'entrée-sortie que peut comporter un ordinateur
- 7) Quel est le rôle du registre mémoire (RM) ?
- 8) Que signifie POST et quel est le rôle de ce programme ?
- 9) Cité deux caractéristiques de performances d'une carte mémoire RAM.
- 10) Quel est le rôle de l'unité de commande et de contrôle ?
- 11) Quelle est la différence entre une carte graphique (vidéo) interne et une autre externe ?

# Questions à Choix Multiples

#### QCM 1

#### *Choisir la ou les bonnes réponses* :

- 1 Il est possible de démarrer un ordinateur sans carte mère. A- Vrai B- Faux
- 2 Un ordinateur peut démarrer sans BIOS A- Vrai B- Faux
- 3 La pile présente sur la carte mère sert à :
	- A- Retenir l'heure uniquement
	- B- Retenir l'heure et alimenter le BIOS
	- C- Alimenter les LED (petites lumières) sur la façade de l'ordinateur
- 4 Sur quoi branche-t-on les lecteurs ou les graveurs de CD ou de DVD ? A- Sur les ports IDE également s'ils comportent des connecteurs IDE B- Sur les ports PCI s'ils comportent des connecteurs PCI C- Sur les ports SATA s'ils comportent des connecteurs SATA
- 5- Le CD-ROM vierge est une mémoire PROM<br>A- Vrai B- Faux A- Vrai
- 6- Le DVD/RW est une mémoire EPROM A- Vrai B- Faux

#### QCM 2

*Cocher la bonne réponse (justifier dans le cas où c'est Faux)*

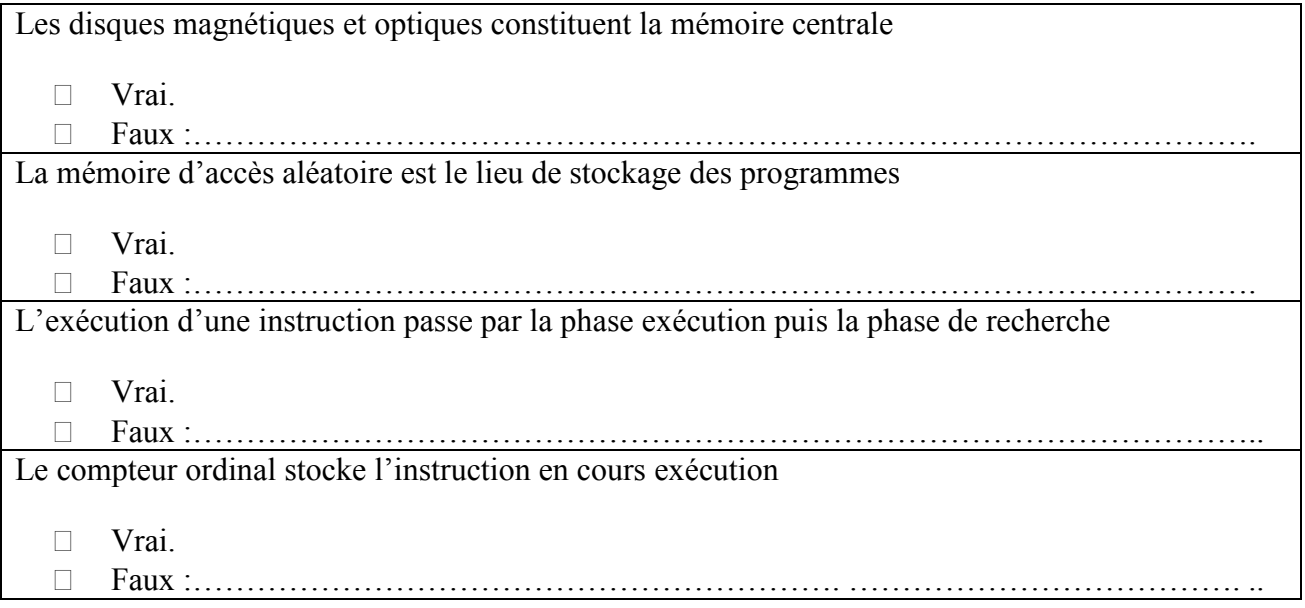

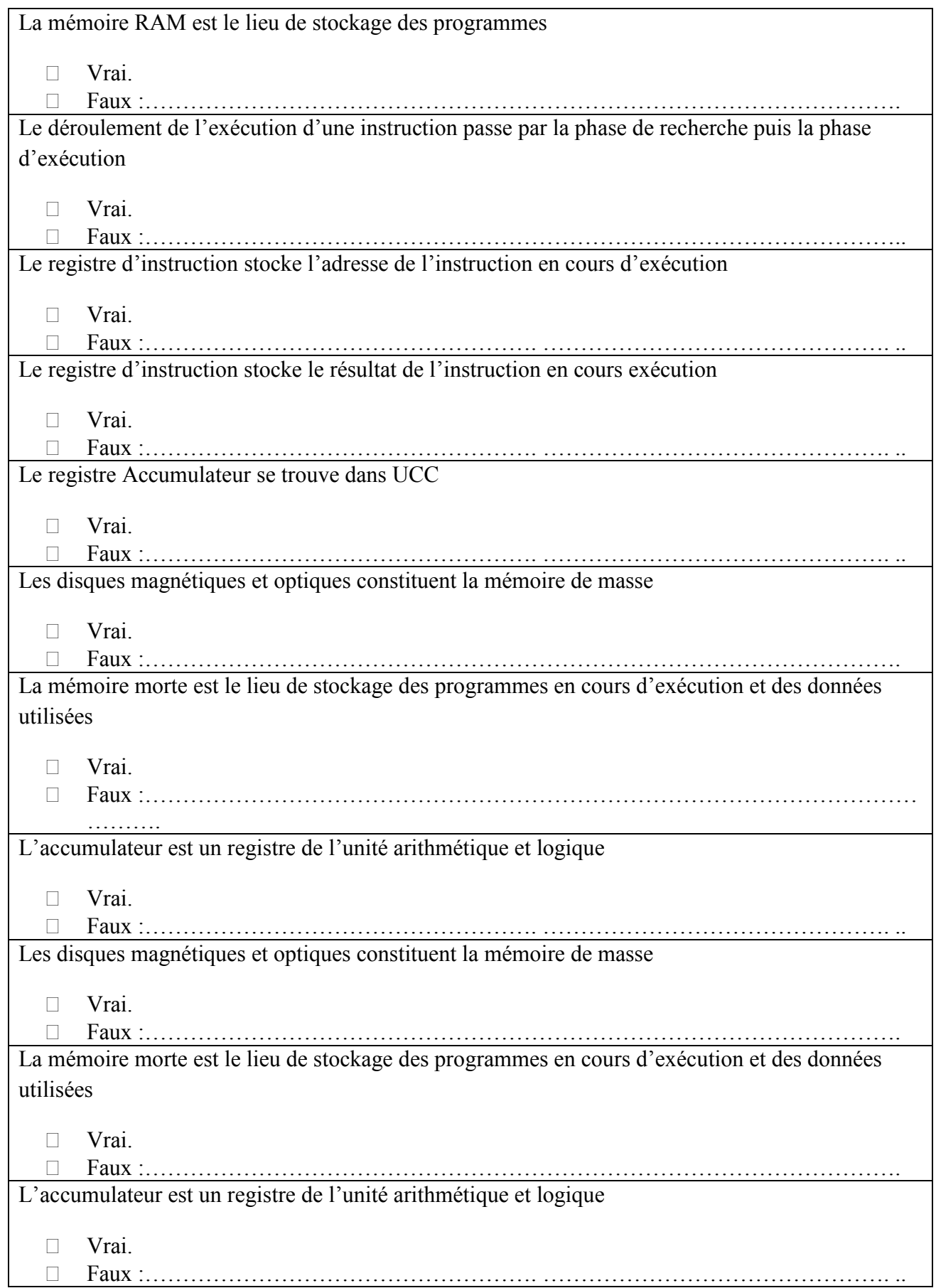

### QCM<sub>3</sub>

*Mettez V si la phrase est juste et F si la phrase est fausse :*

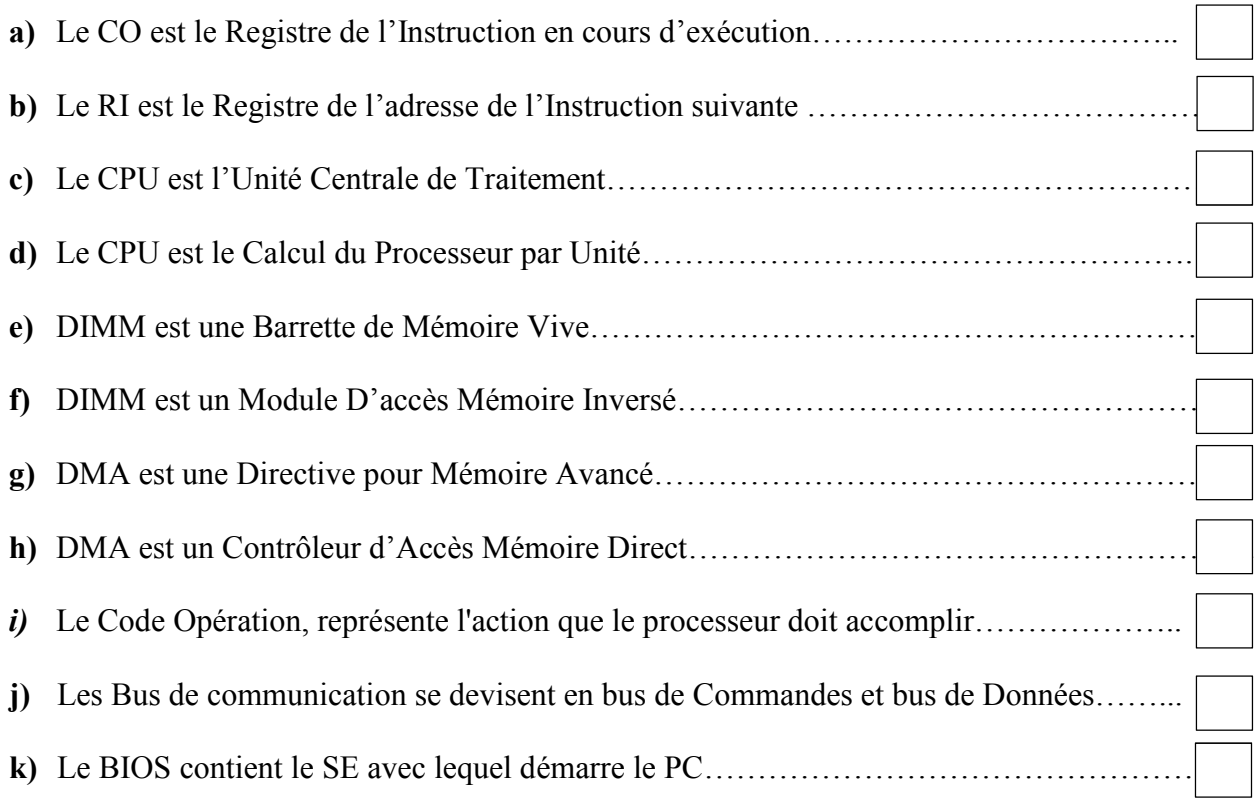

#### QCM 4

*Cocher la ou les bonne(s) réponse(s) si elle(s) existe(nt)*

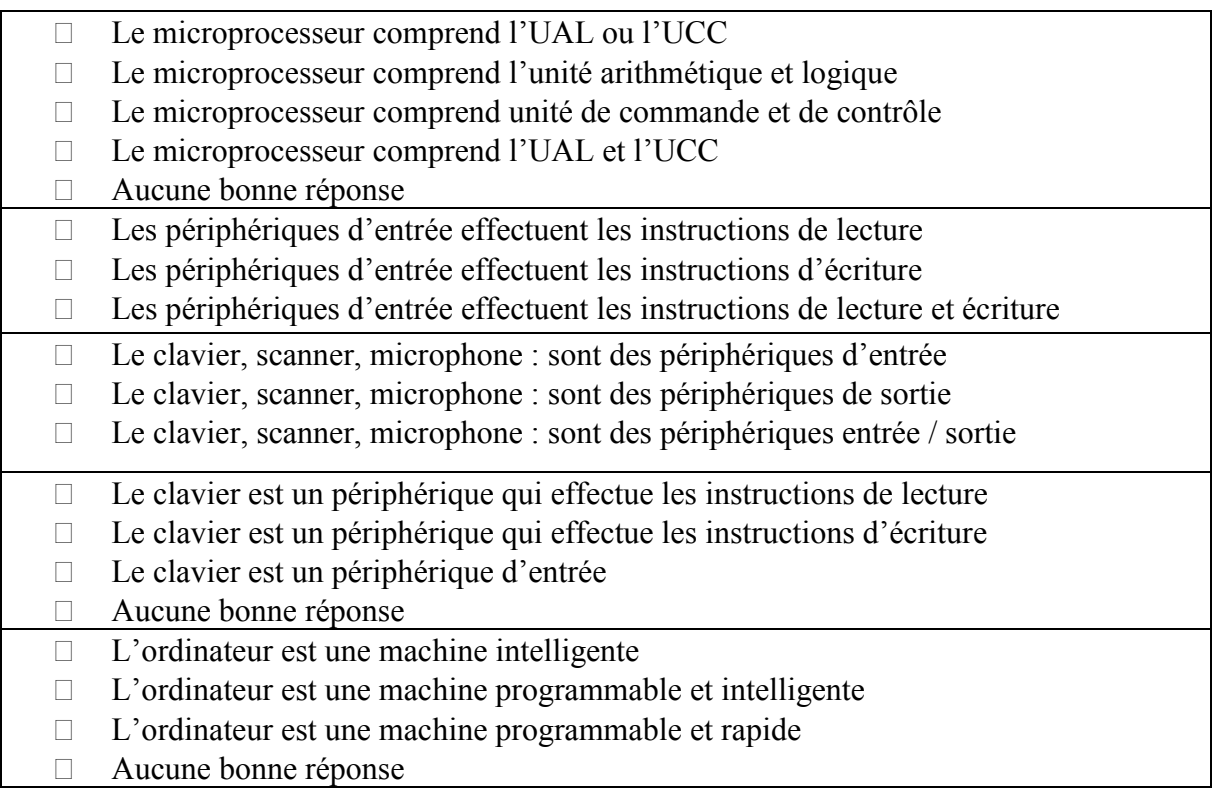

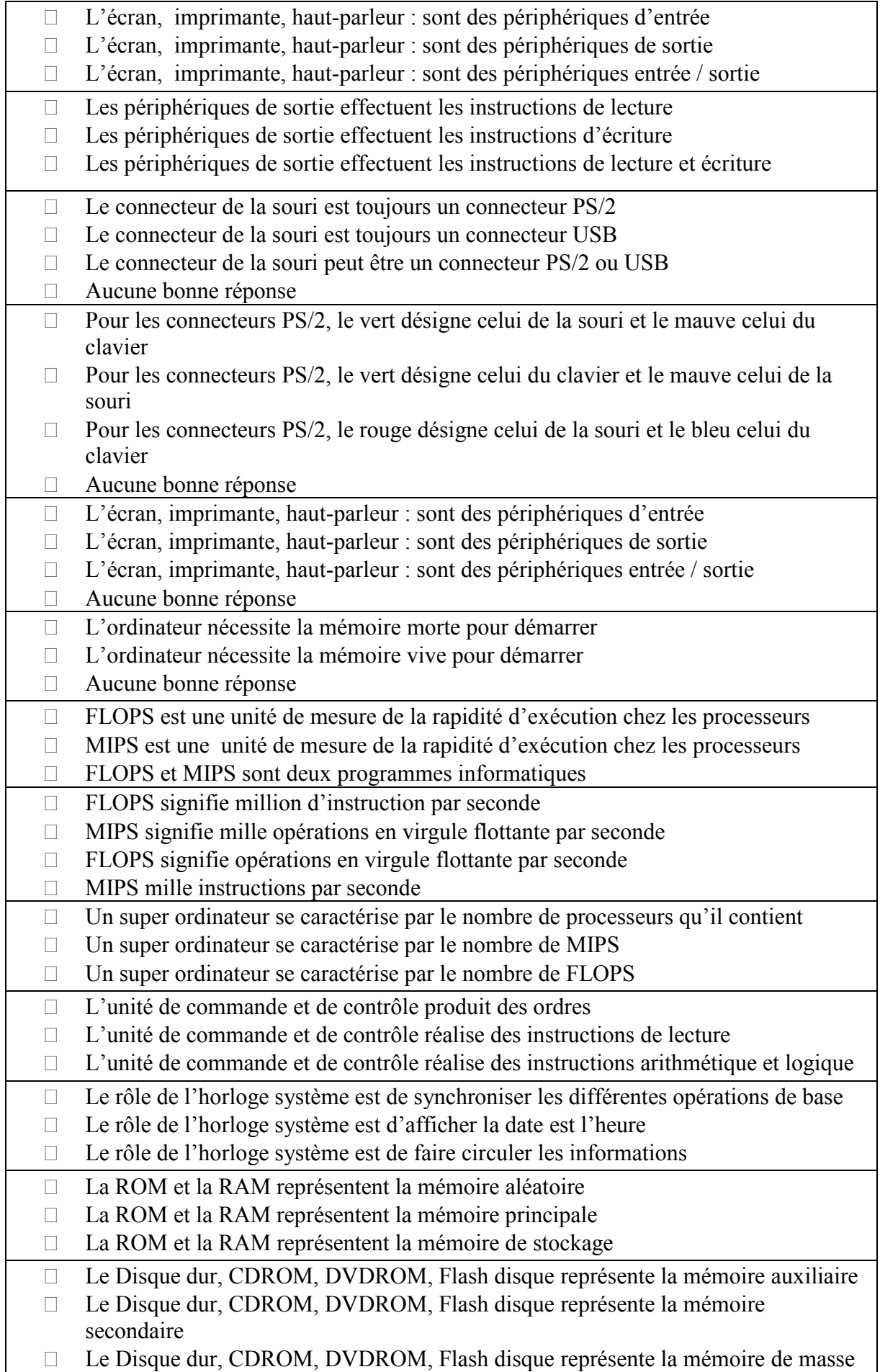

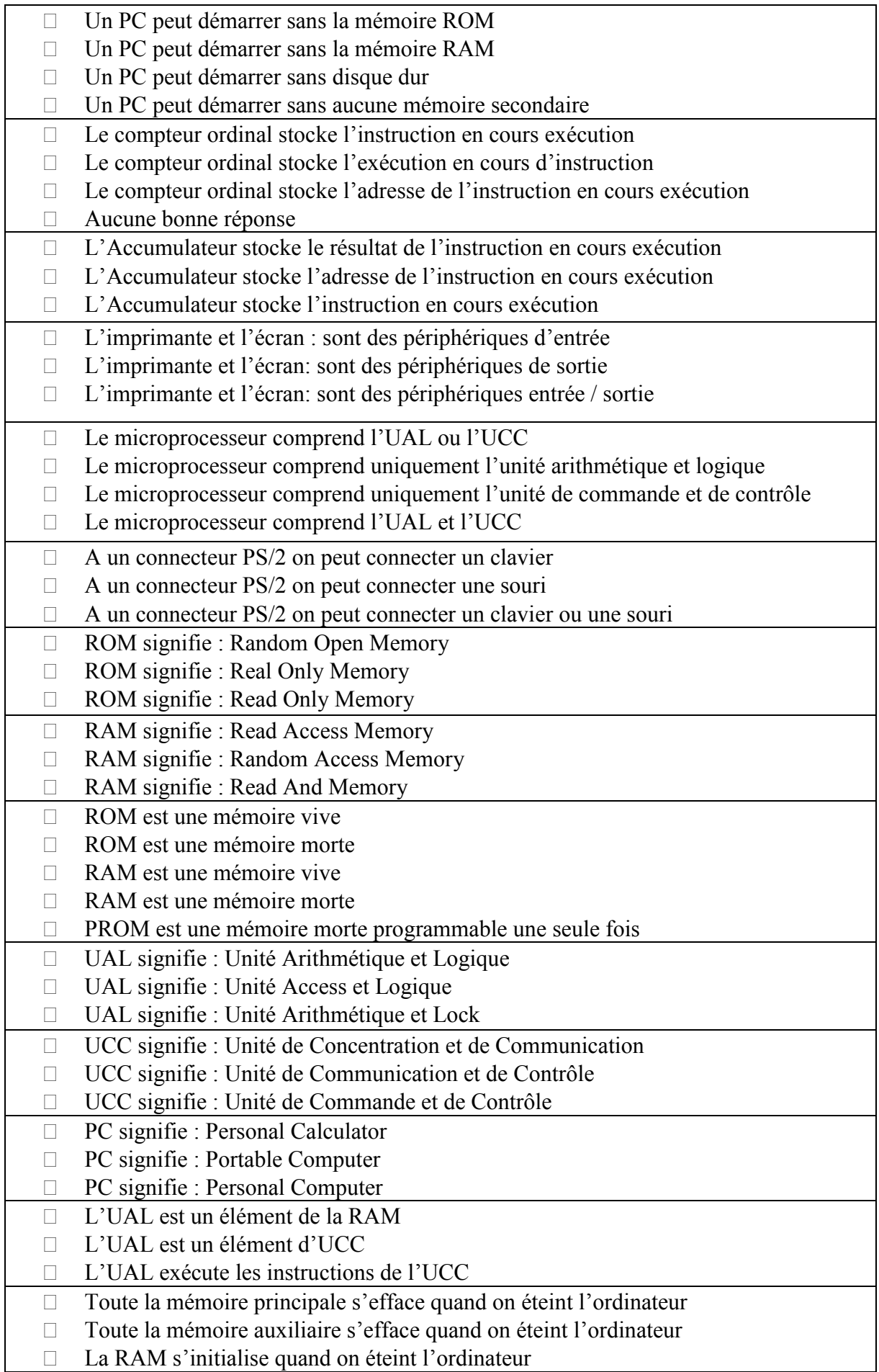

*Systèmes d'exploitation*

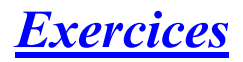

#### Exercice 1

Citer 3 noms de systèmes d'exploitation pour PC

#### Exercice 2

*Relier entre les mots de la première colonne et leurs correspondants dans la deuxième colonne. Compléter avec ce qui convient*

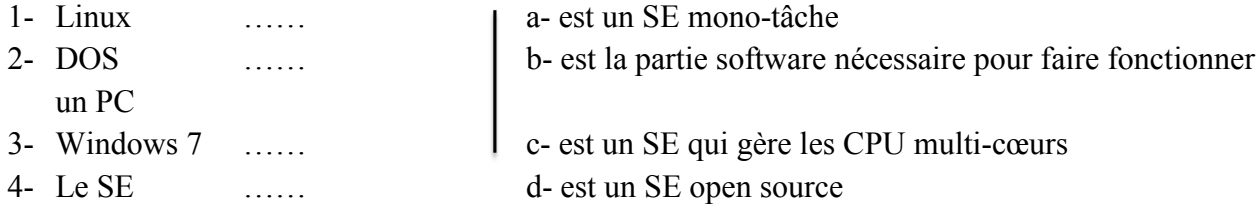

#### Exercice 3

Un PC comprend un disque dur avec WIN7 + un lecteur DVD avec un DVD bootable contenant WIN10 + un flash disque bootable contenant OpenSuse + il est configuré pour démarrer via le réseau contenant Ubuntu. Ce PC va démarrer avec le système

……………………………………………………..

#### Exercice 4

*Ré po nd e z bri è v emen t à c ha qu e q u e sti on :*

- 1) Windows est-il un système d'exploitation mono tâche ou multi tâches ? Expliquer ?
- 2) Comment faire pour démarrer rapidement l'application « calculatrice », si son raccourci a été éliminé du menu « accessoires » dans « Tous mes programmes » ?
- 3) Comment faire pour déplacer complètement un fichier nommé « monfichier » du répertoire X vers le répertoire Y ? Citer deux façons pour le faire.
- 4) Comment le système d'exploitation reconnaît qu'un fichier Word doit être ouvert par « Ms Word » ?
- 5) Comment le système d'exploitation reconnaît qu'un fichier Excel doit être ouvert par « Ms Excel » ?

# *Questions à Choix Multiples*

#### QCM<sub>1</sub>

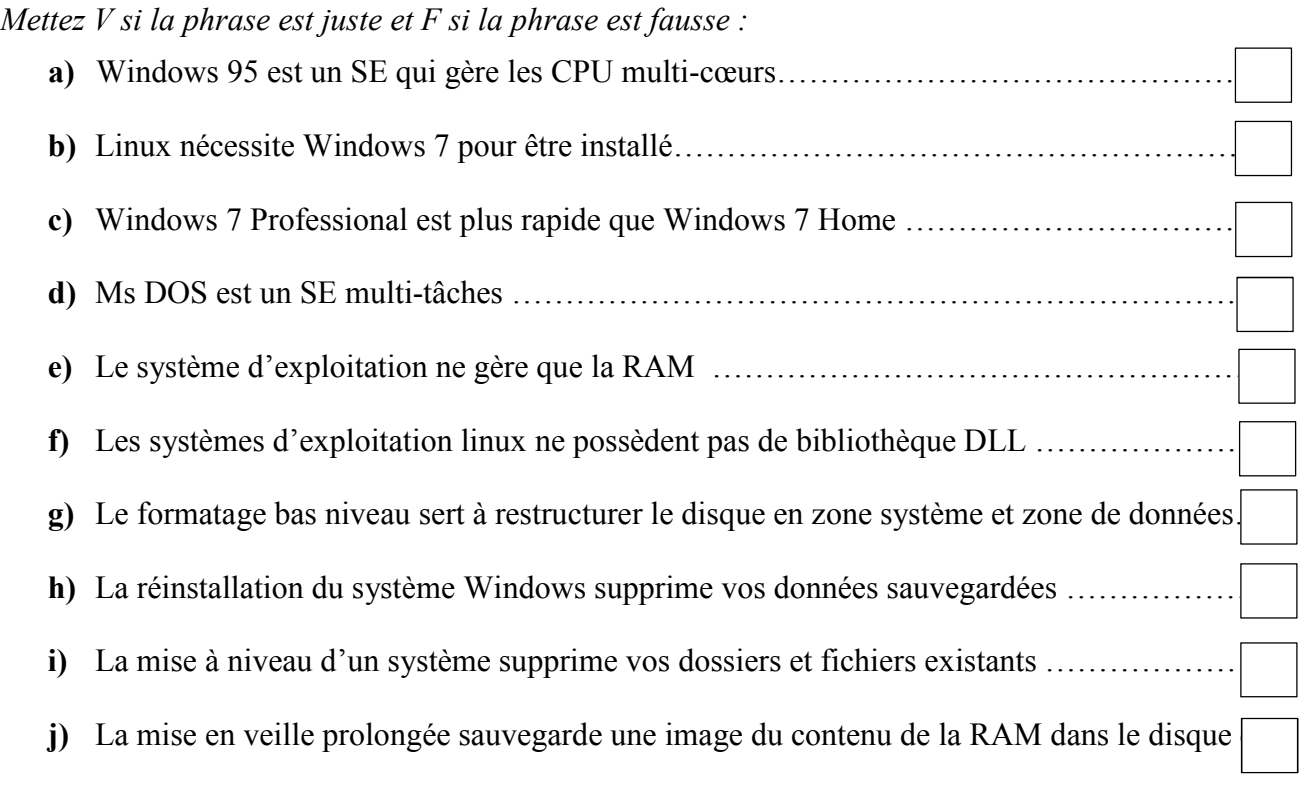

#### <u>QCM 2</u>

*Cocher la ou les bonne(s) réponse(s)si elle(s) existe(nt)*

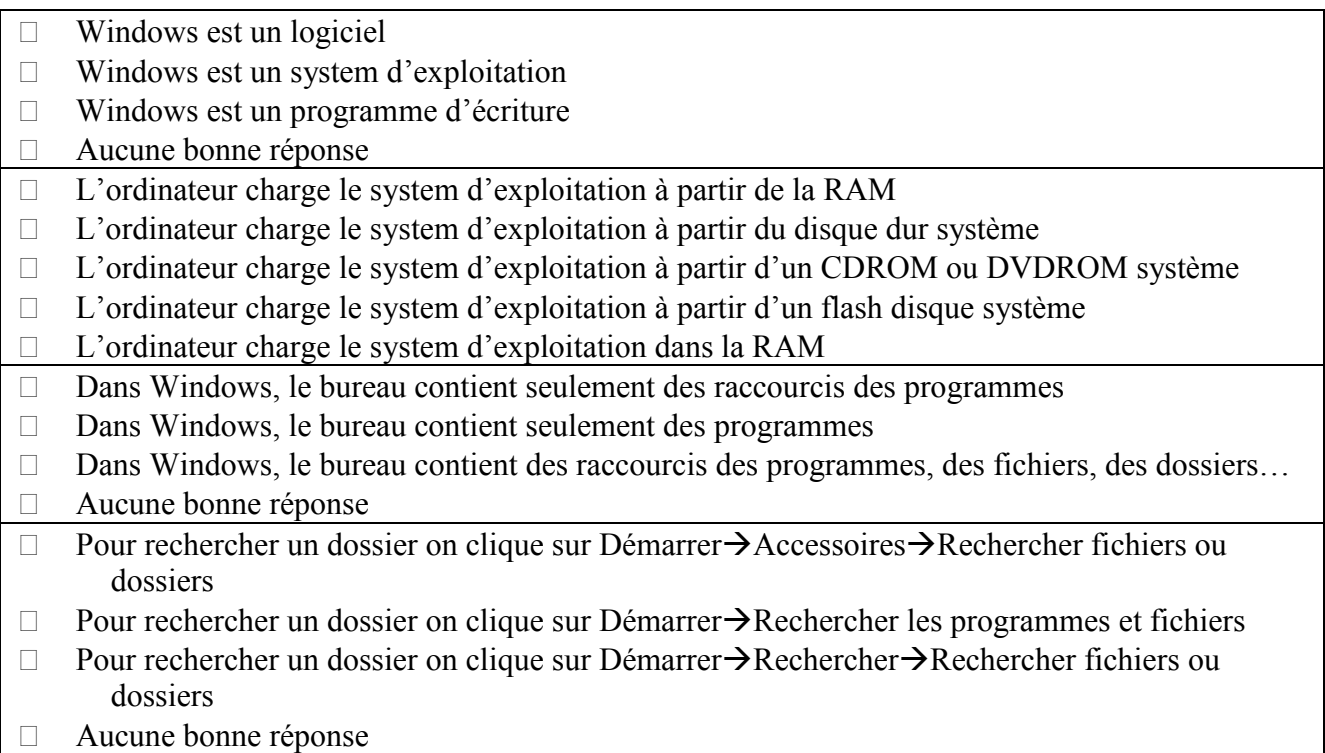

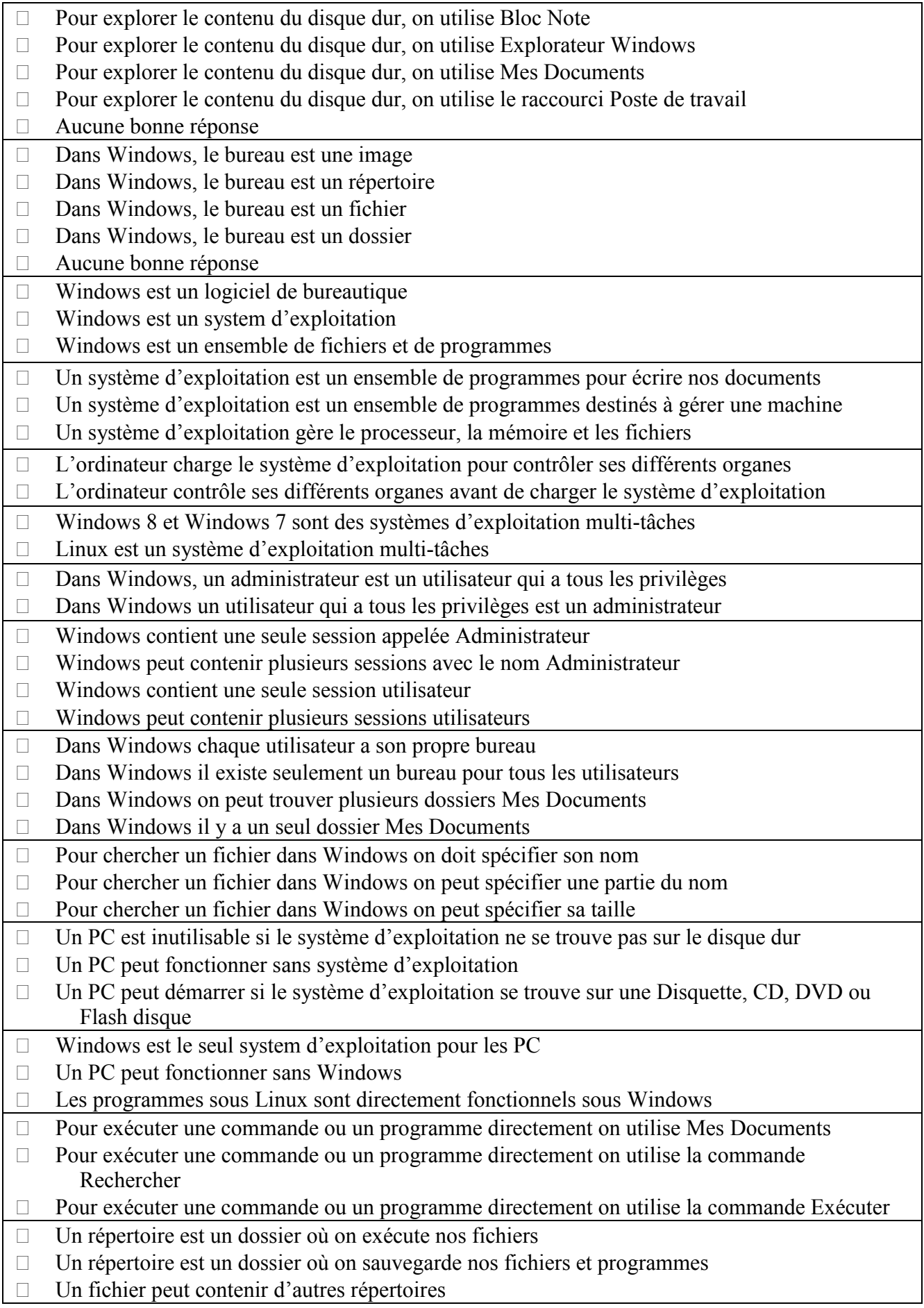

*Logiciels de bureautique*

# **Exercices**

#### Exercice 1

*Relier entre les mots de la première colonne et leurs correspondants dans la deuxième colonne. Compléter avec ce qui convient*

- 1- Un Formateur de texte …… a- produit un document brut
- 2- Un Editeur de texte …… b- produit un document non éditable
- 3- Un traitement de texte …… c- ne nécessite pas un éditeur de texte externe

#### Exercice 2

- Citer 4 modes d'affichage dans Word
- Quel type d'adressage utilise-t-on dans Excel pour fixer : une ligne, une colonne, une cellule ?

#### Exercice 3

*Ré po nd e z bri è v emen t à c ha qu e q u e sti on :*

- 1) Comment appelle-t-on un traitement de texte qui imprime une page telle qu'elle apparaît sur l'écran de l'ordinateur ?
- 2) Dans le menu Fichier de Ms Word, quand est-ce on utilise la commande Enregistrer ou Enregistrer sous?
- 3) Citer les différentes barres que peut contenir l'interface (écran) Ms Word.
- 4) Dans un tableau Excel, on veut que le contenu de la cellule D4 soit égale au contenu de la cellule A4 si le contenu de B4 est inférieur ou égale au contenu de la cellule B3, et au contenu de la cellule C4 sinon. Ecrire exactement l'expression que doit contenir la cellule D4 ?
- 5) Quelle est la différence entre le style de référence de cellule L1C1 et A1 dans Excel ?
- 6) Dans Ms Excel, que signifie Adressage Mixte, et que signifie Adressage Absolu d'une cellule ?

#### Exercice 4

Pour déterminer le rôle de la résistance dans un circuit, on a utilisé les valeurs indiquées sur le tableau ci- contre :

- Calculer la valeur du courant pour chacune des résistances.

- Tracer le graphe du courant en fonction de la résistance

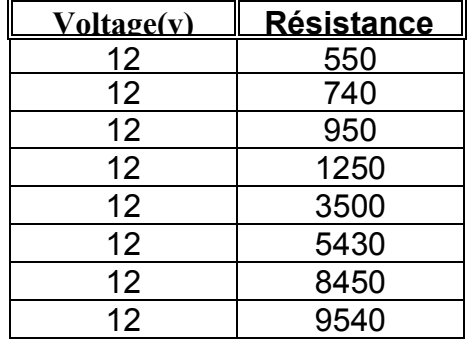

#### Exercice 5

Dans un classeur Excel, on a une colonne de G1 à G40 qui contient la décision de délibération « admis » ou « non admis » des étudiants. Donner la fonction à utiliser pour avoir le taux de réussite en % dans la cellule G41 :

……………………………………………………………………………………………………………

# Questions à Choix Multiples

### QCM 1

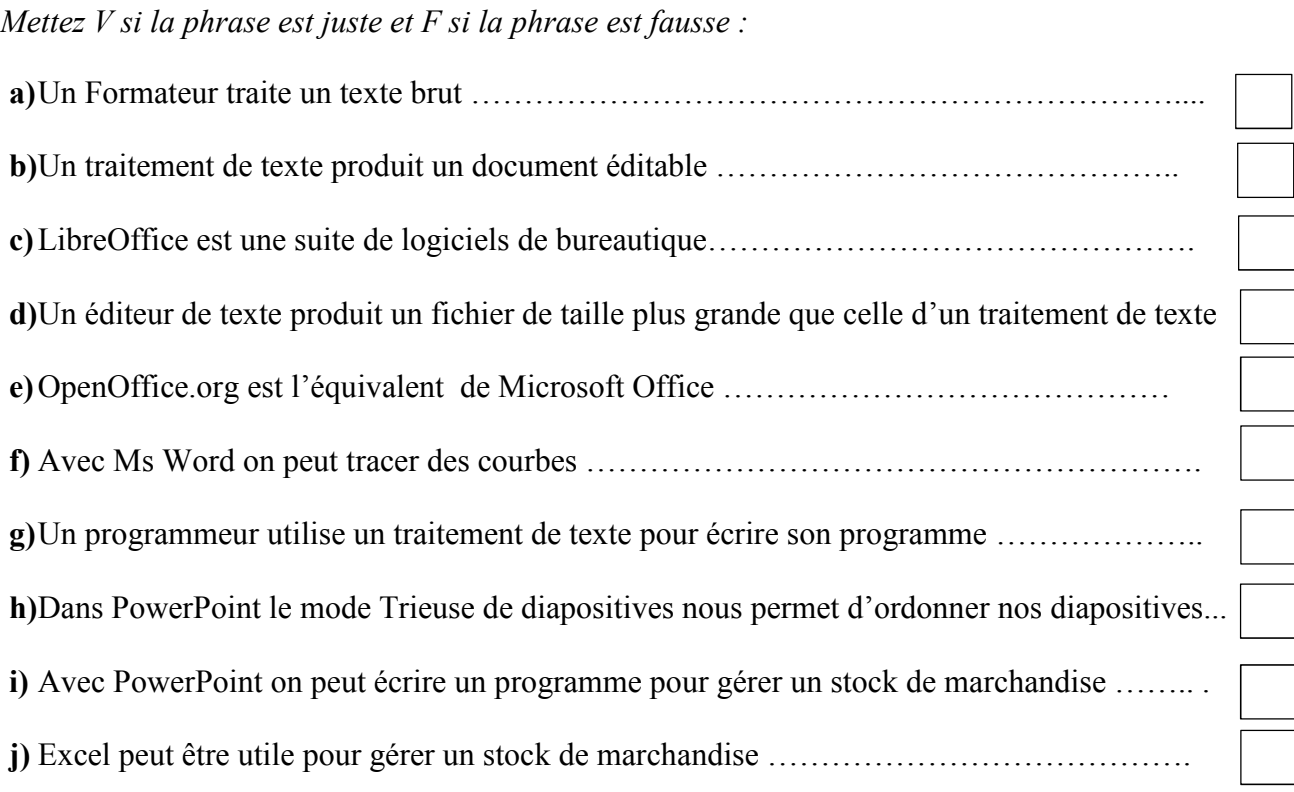

### QCM<sub>2</sub>

*Cocher la ou les bonne(s) réponse(s) si elle(s)existe(nt)*

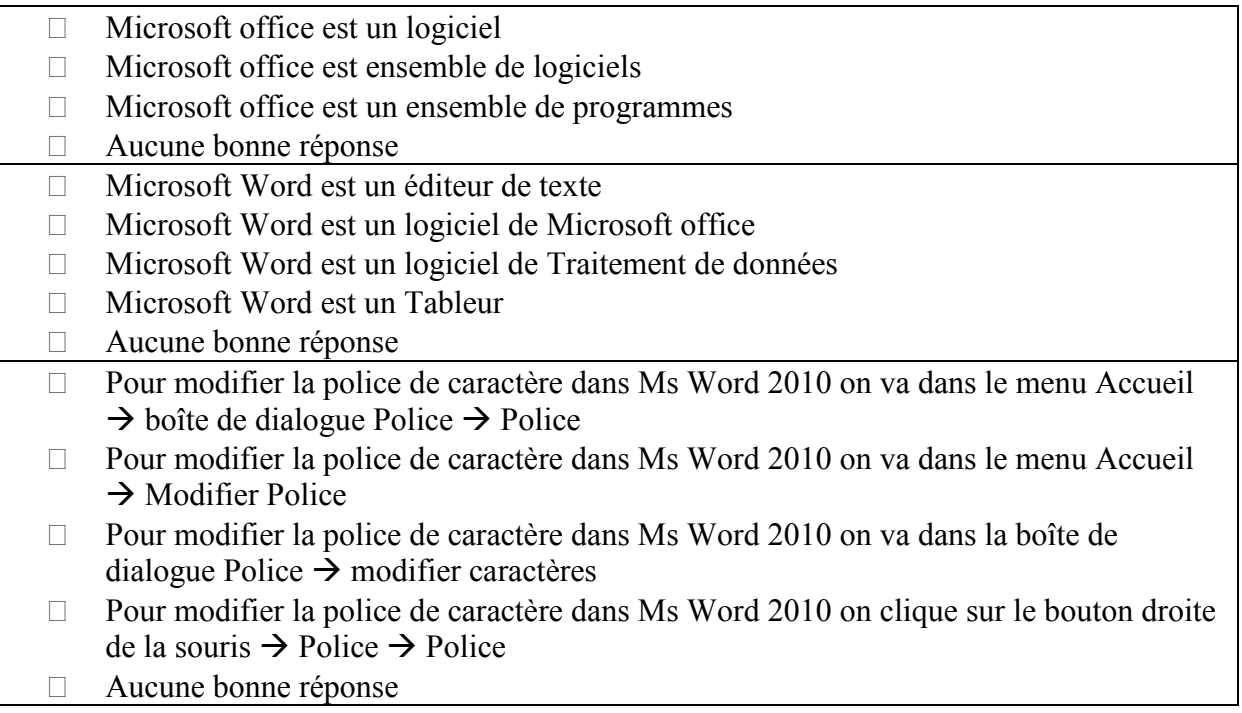

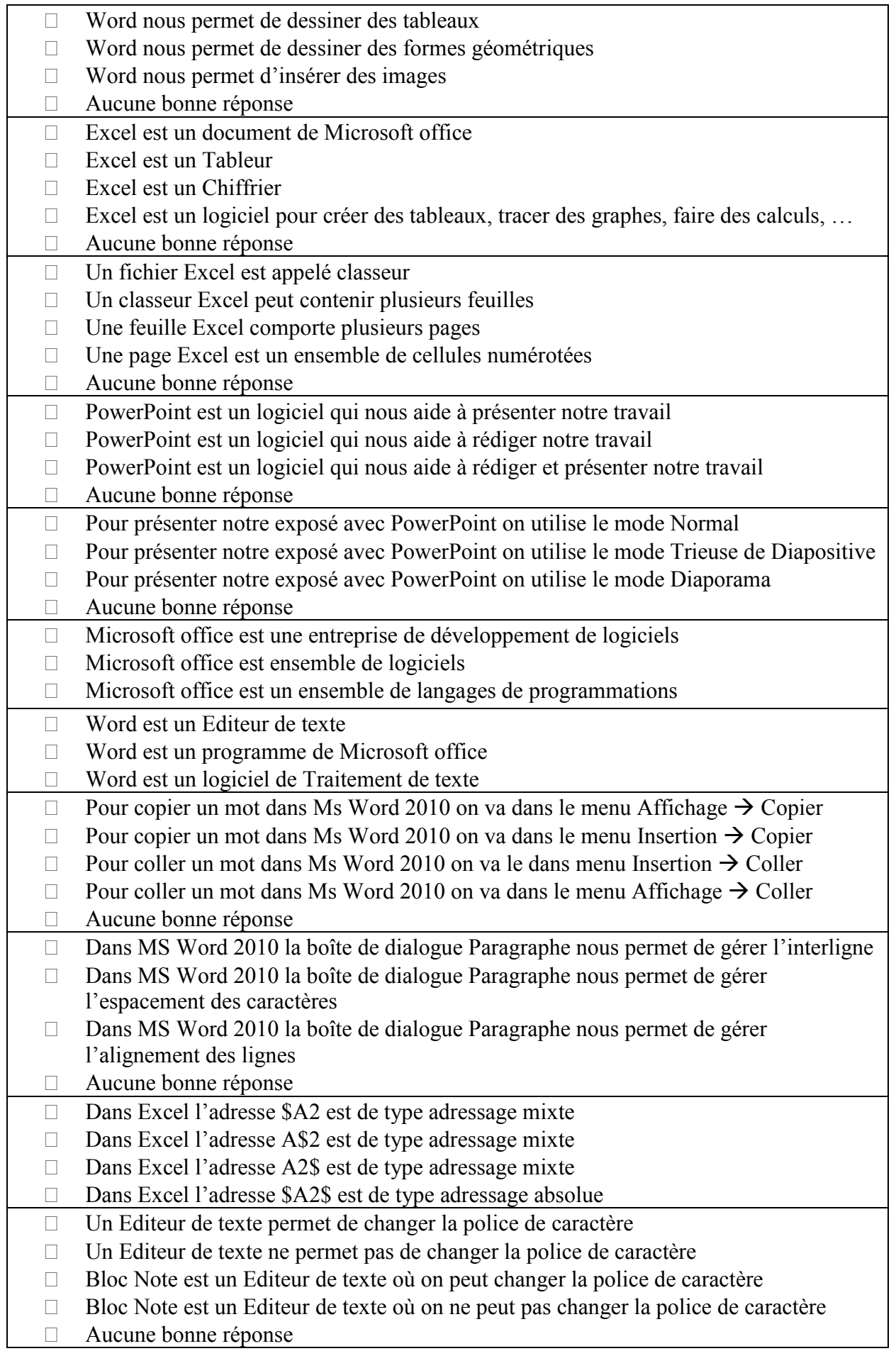

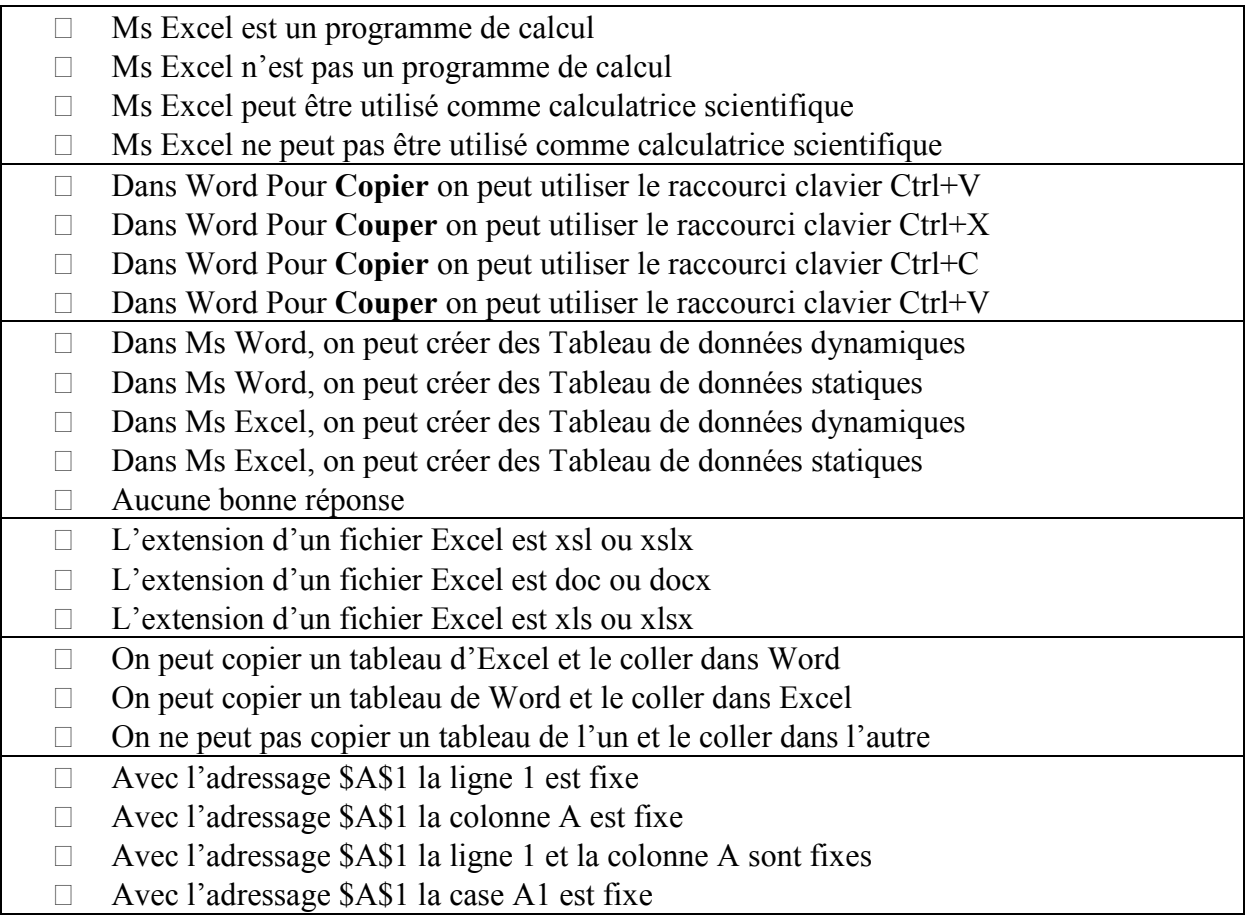

*Internet et Technologie web*

## **Exercices**

#### Exercice 1

#### *Répondez brièvement à chaque question* :

- 1) Qu'est-ce qu'un modem
- 2) Qu'est-ce qu'un protocole réseau
- 3) Qu'est-ce qu'une adresse IP et à quoi elle sert
- 4) Quelles sont les différentes classes d'Adresses IP, et à quoi distinguez-vous chaque classe
- 5) Qu'est-ce qu'un DNS
- 6) Quelles informations tirez-vous de l'adresse suivante : « www.yahoo.fr »
- 7) Quel est le rôle du Routeur
- 8) Qu'est-ce qu'un Serveur Proxy
- 9) Quel est le nombre d'ordinateurs que peut contenir un réseau de classe B.
- 10) Citer les différentes topologies réseau
- 11) Qu'est ce qui caractérise une imprimante réseau (reliée directement au réseau) par rapport à une imprimante standard (reliée au réseau via un ordinateur) ?
- 12) Le niveau de sécurité est plus élevé dans un réseau dit lourd par rapport à un réseau Peer to Peer, comment expliquez-vous cela?
- 13) Un câble téléphonique STP est plus cher qu'un câble UTP, pourquoi ?
- 14) L'utilisation de la fibre optique élimine les problèmes de court-circuit, pourquoi ?
- 15) pourquoi un message est fragmenté en de petits paquets avant d'être envoyé sur Internet ?
- 16) Pourquoi on a partagé les adresses réseaux en classes ?
- 17) Pourquoi un réseau mondial doit être de classe A et non de classe C ?
- 18) Dans un réseau, est ce que les ordinateurs doivent avoir tous le même système d'exploitation (SE) pour pouvoir communiquer entre eux ? Justifier votre réponse par un exemple simple.
- 19) Comment appelle-t-on l'ensemble de programmes utilisé par les ordinateurs d'un réseau pour communiquer entre eux. Donner un exemple ?
- 20) Qu'est-ce qu'un réseau informatique et quelle est son utilité
- 21) Que signifie : LAN, WAN, Internet
- 22) Que signifie : http, FTP, TCP/IP
- 23) Quelles sont les parties représentant une adresse IP
- 24) Citer les trois premières classes de réseaux, indiquer le netID et le host-ID, et donner les réseaux disponibles dans chaque classe.

#### Exercice 2

*Soit* : http://ftp.monentrprise.net:8080/service/client.html *Compléter (correctement) avec ce qui convient :* 1- Le FQDN est : ……………………………………………………………………………………………………. 2- Le nom du protocole est : …………………………………………………………………………………………………… 3- Le port de communication est : …………………………………………………………………………………………………… 4- l'url est : …………………………………………………………………………………………………… 5- le nom de domaine est : …………………………………………………………………………………………………… 6- la classification du domaine est : …………………………………………………………………………………………………… 7- le chemin d'accès à la ressource est : …………………………………………………………………………………………………… 8- le nom de l'organisation est : …………………………………………………………………………………………………….

#### Exercice 3

*Soit l'adresse IP* : 5.5.5.5

*Compléter (correctement) avec ce qui convient :*

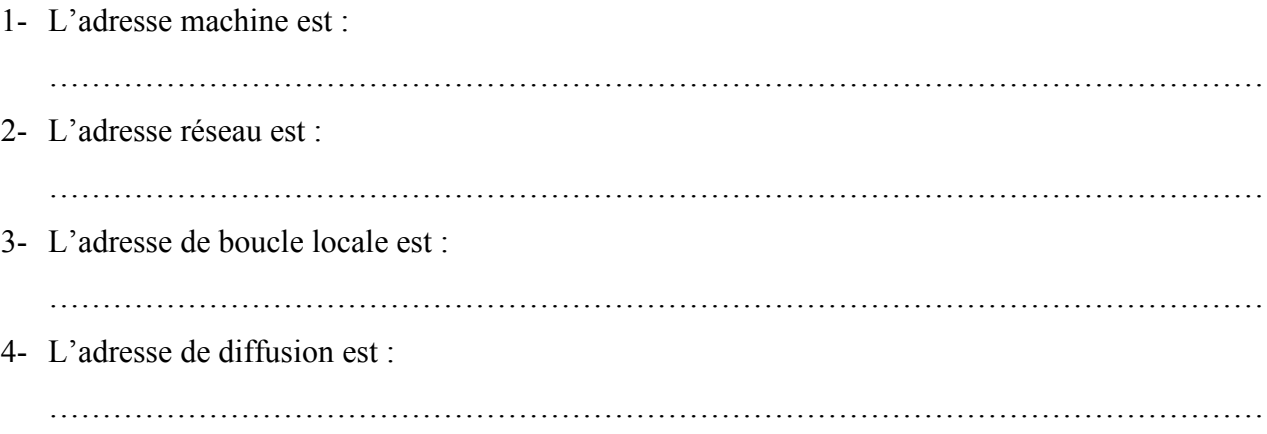

#### Exercice 4

*Soit* : l'url https://www.google.fr *Compléter (correctement) avec ce qui convient :* Le nom de domaine est : ………………………………………………………………………………………………… Le nom du protocole est : ………………………………………………………………………………………………… Le FQDN est : ………………………………………………………………………………………………… Le nom de l'organisation est : ………………………………………………………………………………………………… Le port de communication est : …………………………………………………………………………………………………

#### Exercice 5

*Compléter avec ce qui convient*

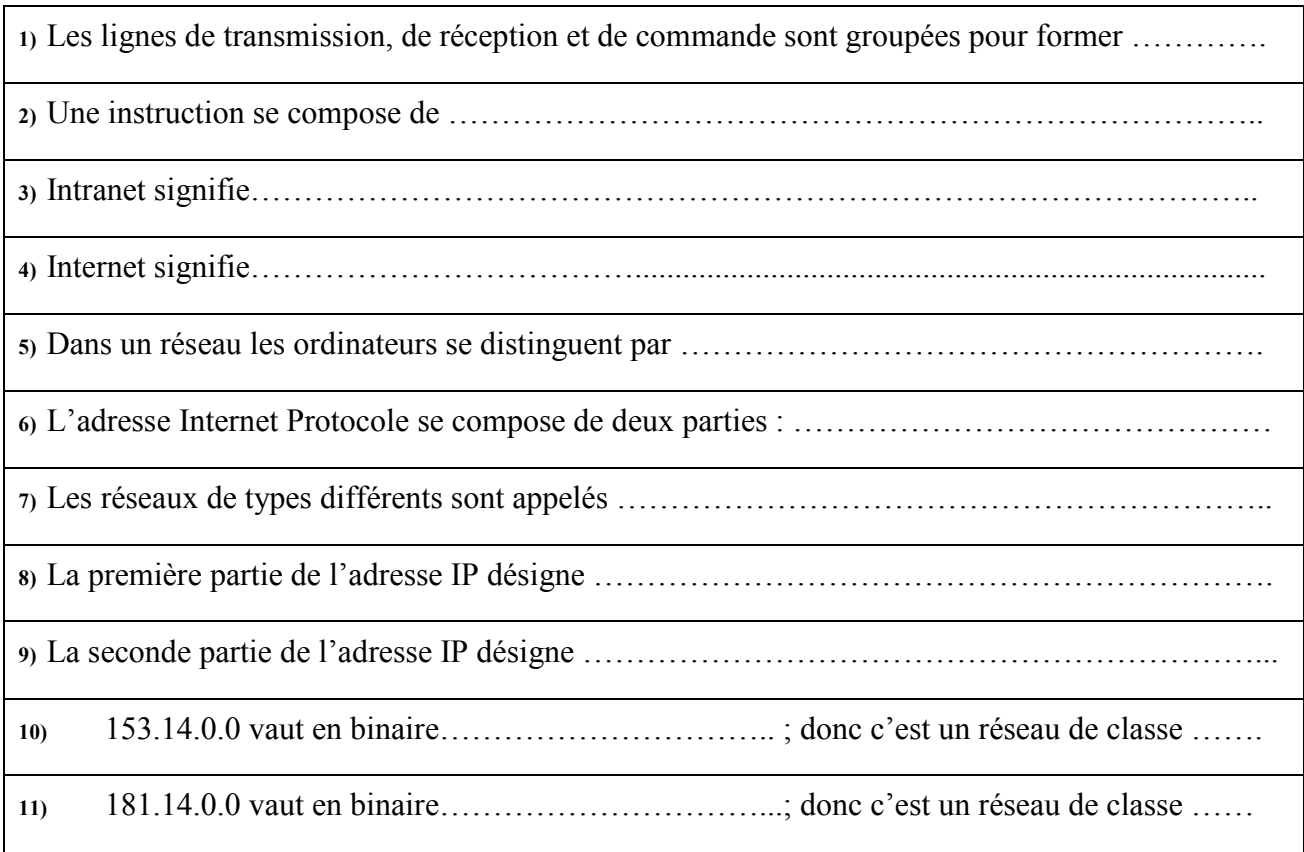

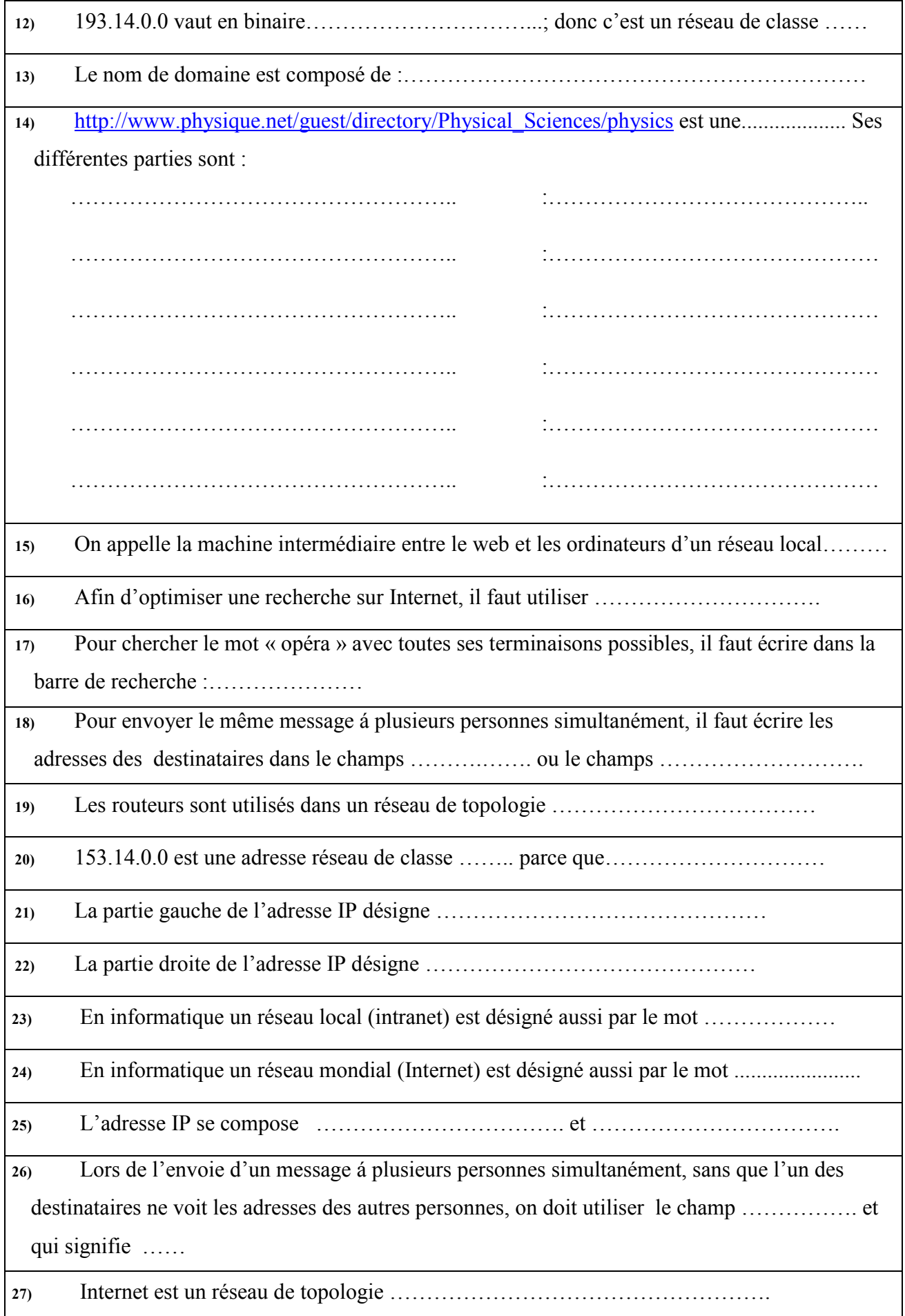

# Questions à Choix Multiples

### QCM<sub>1</sub>

*Cocher la bonne réponse (justifier dans le cas où c'est Faux) :*

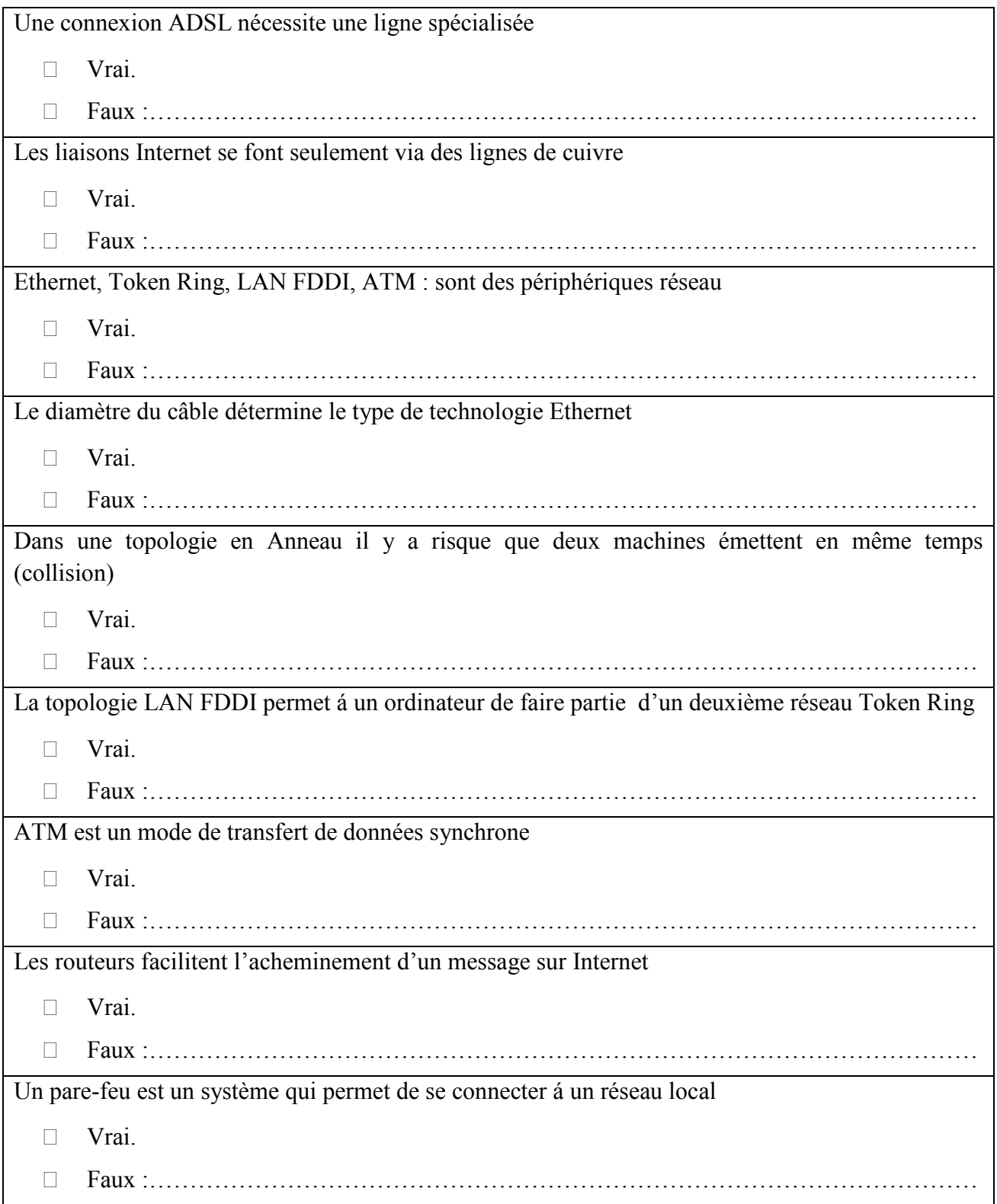

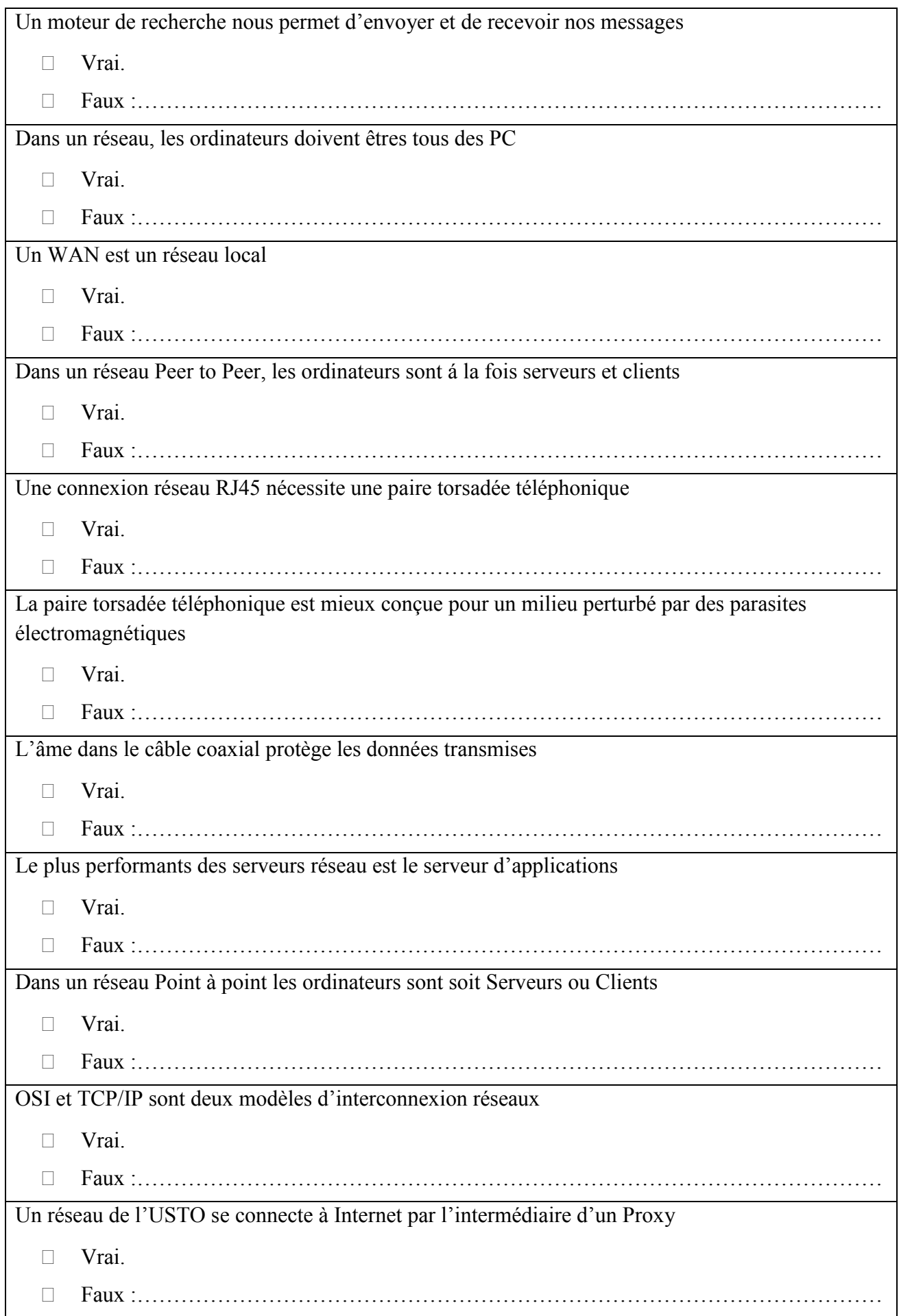

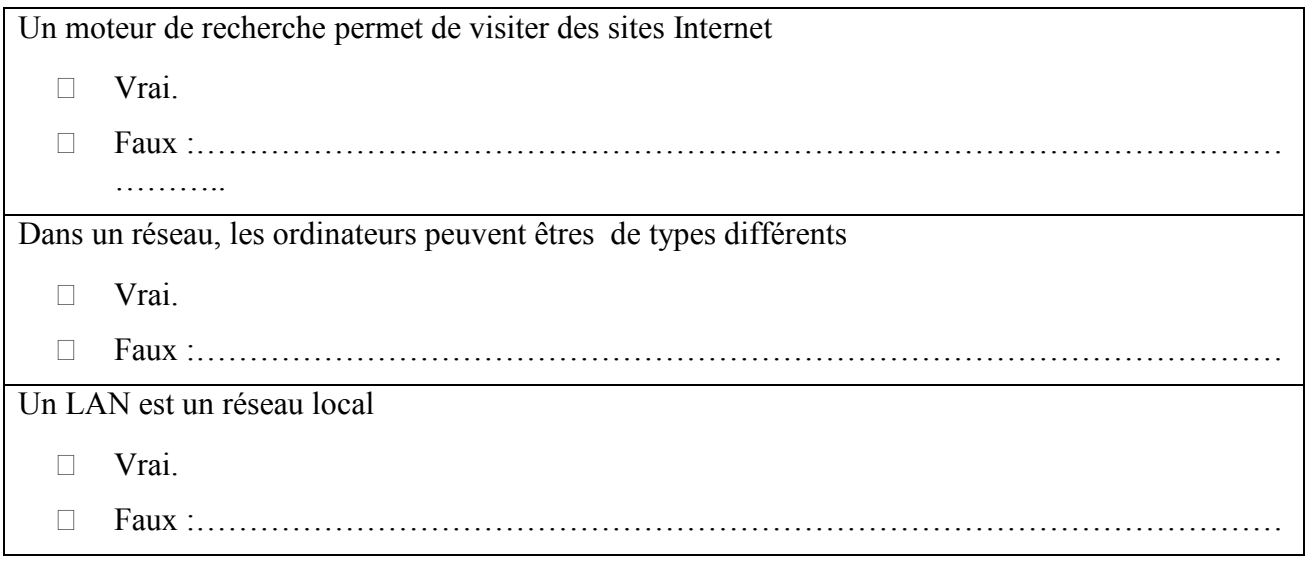

### QCM<sub>2</sub>

*Cocher la ou les bonne(s) réponse(s)si elle(s) existe(nt)*

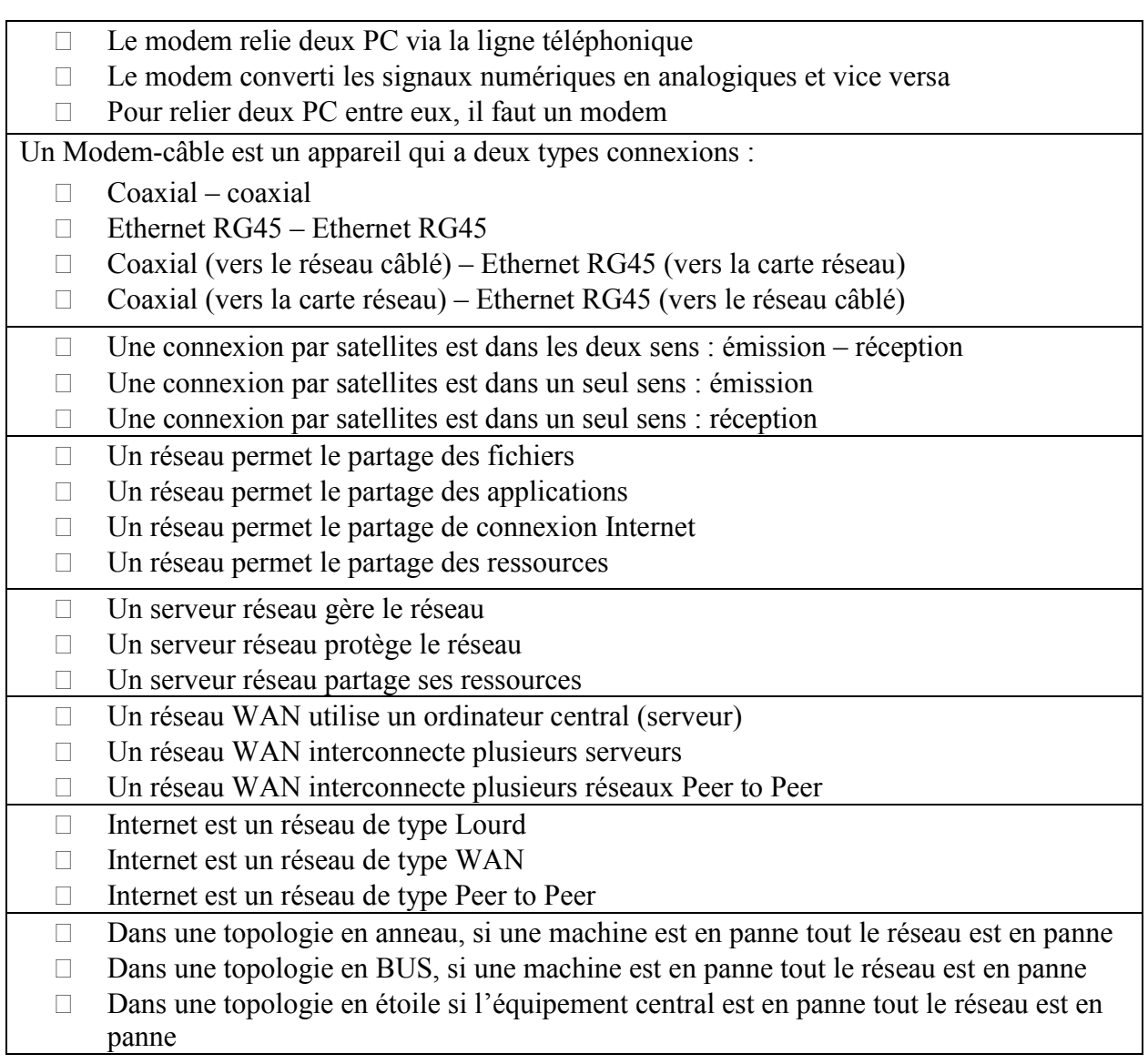

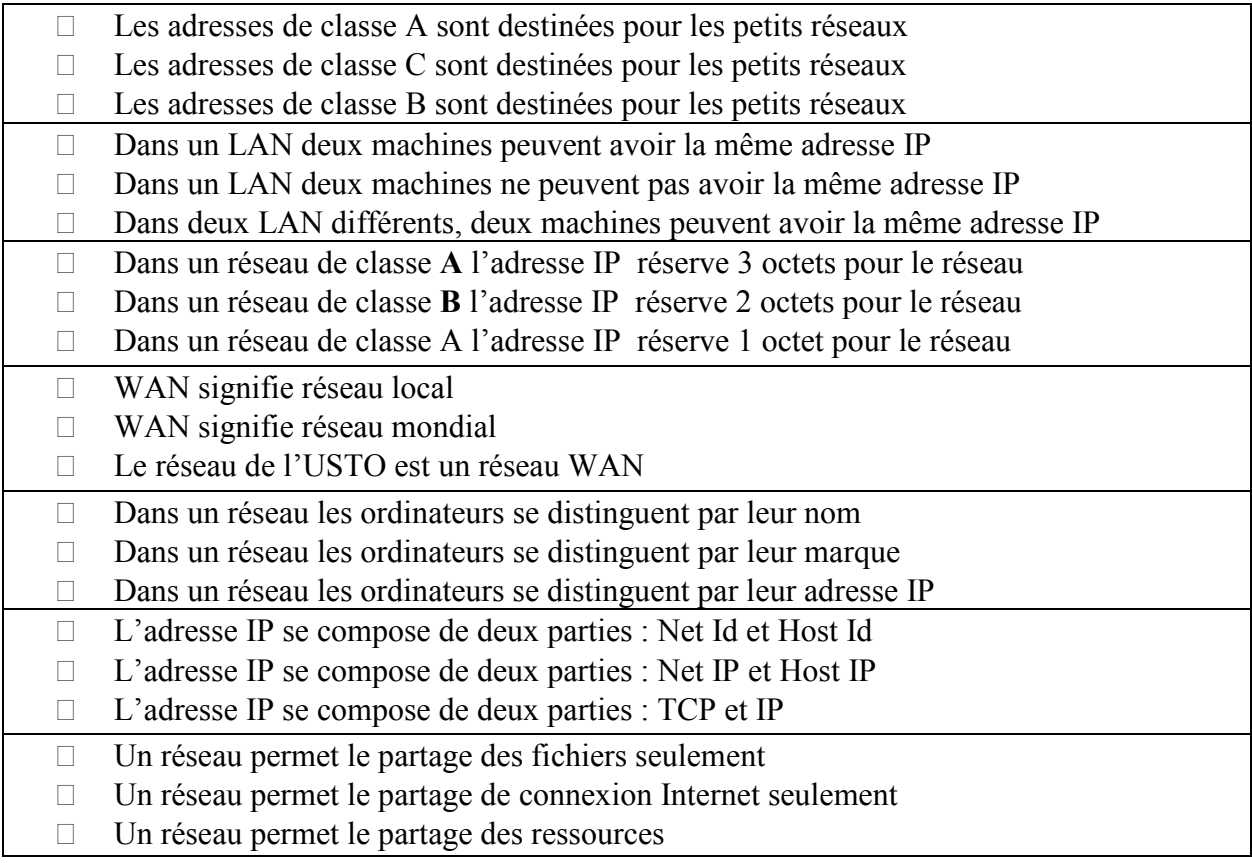

# **Corrigés**

# *Architecture de l'ordinateur*

## **Exercices**

#### Exercice 1

Association de chaque mot à sa définition proposée :

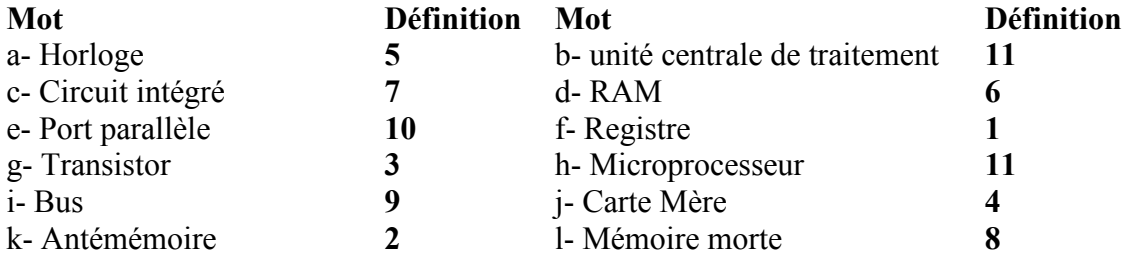

#### Exercice 2

Relier entre les mots de la première colonne et leurs correspondants dans la deuxième colonne. Compléter avec *ce qui convient.*

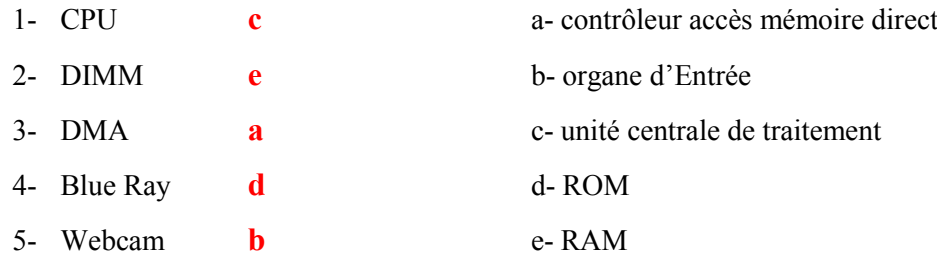

#### Exercice 3

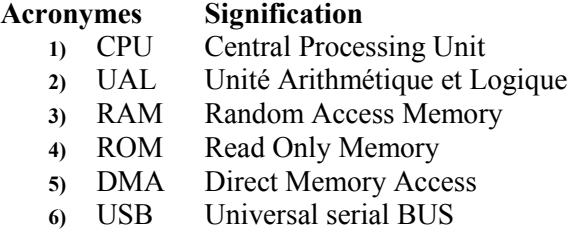

#### Exercice 4

#### 1) Qu'est-ce qu'un code d'instruction ?

Une instruction est l'opération élémentaire que le processeur peut accomplir. Les instructions sont stockeées dans la mémoire principale, en vue d'être traitée par le processeur. Une instruction est composée de deux champs :

le code opération, représentant l'action que le processeur doit accomplir ;

- le code opérande, définissant les paramètres de l'action. Le code opérande dépend de l'opération. Il peut s'agir d'une donnée ou bien d'une adresse mémoire.
- 2) Quels sont liens physiques entre le processeur et la mémoire ?

Les Bus : bus d'adresses – bus Commandes – bus de données

#### 3) Expliquez le mécanisme du DMA

C'est un mécanisme qui permet à un périphérique de transférer des données de, ou vers la mémoire d'un ordinateur sans passer par le processeur.

#### Exercice 5

#### *Processeur*

- Gamme (Intel, AMD,…)
- Vitesse en GHz
- Mémoire cache L1 et L2

#### *Disque Dur*

- Marque (Seagate, Samsung, …)
- Capacité en Go
- Vitesse de Rotation
- Connexion norme SATA (Serial ATA (Serial Advanced Technology Attachment : vitesse de transfert = 150 Mo/s) ou PATA (IDE) (Parallel Advanced Technology Attachment : vitesse de transfert =  $133$  Mo/s)

#### *Carte Mère*

- Vitesse de son Bus
- Compatibilité avec les différents types de processeurs (Intel, AMD, …)
- Nombre de slot pour RAM
- Nombre de slot PCI Express
- Nombre de connecteurs USB
- Connecteurs IDE et SATA

#### Exercice 6

#### Répondez brièvement à chaque question

1) Citer les différents types de mémoires Principales

Mémoire vive RAM (DRAM, SRAM) et mémoire morte ROM (ROM, PROM, EPROM, EEPROM)

2) Quels sont les principaux constituants du processeur

L'Unité de commande et de Contrôle (UCC), l'Unité Arithmétique et Logique (UAL).

#### 3) Quel est le rôle de chaque constituant

UCC : émit les ordres et contrôle leur exécution.

UAL ; exécute les opérations arithmétiques, logiques, de comparaison et de translation.

4) Citer les différents types de mémoires

La mémoire principale (vive (RAM) pour l'exécution des programmes et morte (ROM) qui contient des programmes de base de l'ordinateur) et la mémoire auxiliaire appelée aussi secondaire ou de masse (magnétique comme le disque dur, optique comme le DVD et électrique comme le flash disque) pour le stockage permanent des données.

#### 5) De quoi se compose une instruction machine

Elle se compose de deux parties : le champ code opération et le champ opérandes.

#### 6) Citer les différents ports d'entrée-sortie que peut comporter un ordinateur

Un ordinateur communique avec ses périphériques via des ports d'entrée-sortie qu'on peut regrouper en deux grandes familles : les ports série et les ports parallèles.

#### 7) Quel est le rôle du registre mémoire (RM)

Inscrire le résultat de l'opération qui se trouve dans l'accumulateur (UAL) à sa bonne adresse dans la RAM

#### 8) Que signifie POST et quel est le rôle de ce programme

POST signifie: *Power On Self-Test*. Au démarrage, il contrôle le processeur, la Ram, et éventuellement la carte vidéo, la carte son et les organes de stockage de masse.

### 9) Cité deux caractéristiques de performances d'une carte mémoire RAM La vitesse d'accès et la capacité

#### 10) Quel est le rôle de l'unité de commande et de contrôle

Elle commande les différents organes de l'ordinateur et contrôle la bonne exécution de l'ordre

11) Quelle est la différence entre une carte graphique (vidéo) interne et une autre externe La carte vidéo externe a sa propre mémoire, par contre celle interne utilise la mémoire de la RAM

# Questions à Choix Multiples

#### QCM 1

*Choisir la ou les bonnes réponses* :

1 - Il est possible de démarrer un ordinateur sans carte mère.  $A-Vrai$  B- Faux

2 - Un ordinateur peut démarrer sans BIOS

A-Vrai B- Faux

3 - La pile présente sur la carte mère sert à :

A- Retenir l'heure uniquement

B- Retenir l'heure et alimenter le BIOS

C- Alimenter les LED (petites lumières) sur la façade de l'ordinateur

4 - Sur quoi branche-t-on les lecteurs ou les graveurs de CD ou de DVD ?

A- Sur les ports IDE s'ils comportent des connecteurs IDE

B- Sur les ports PCI s'ils comportent des connecteurs PCI (il n'existe pas de lecteurs PCI)

C- Sur les ports SATA s'ils comportent des connecteurs SATA

5- Le CD-ROM vierge est une mémoire PROM

A- Vrai B- Faux

6- Le DVD/RW est une mémoire EPROM

A- Vrai B- Faux

#### QCM 2

*Répondre par Vrai ou Faux (justifier dans le cas où c'est Faux)*

Les disques magnétiques et optiques constituent la mémoire centrale Vrai.  $X$  Faux :... ils constituent la mémoire secondaire (auxiliaire ou de masse).... La mémoire d'accès aléatoire est le lieu de stockage des programmes Vrai. Faux :…c'est le lieu d'exécution des programmes…. L'exécution d'une instruction passe par la phase exécution puis la phase de recherche Vrai. Faux :… passe par la phase recherche puis exécution….. Le compteur ordinal stocke l'instruction en cours exécution Vrai. Faux :…stocke l'adresse de la prochaine instruction à exécuter..  $\overline{\mathbf{X}}$ X X

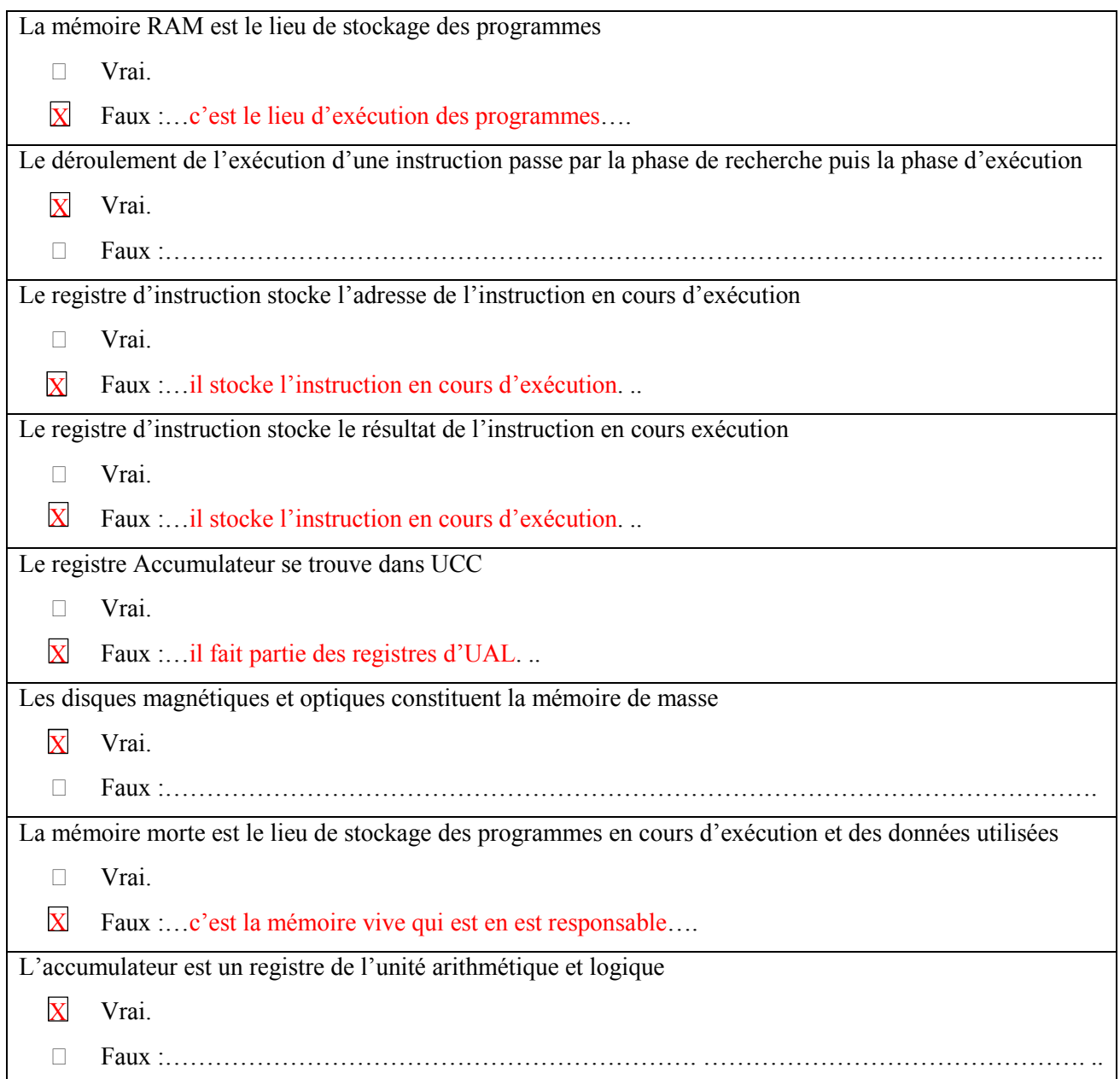

#### <u>QCM 3</u>

#### *Mettez V si la phrase est juste et F si la phrase est fausse :*

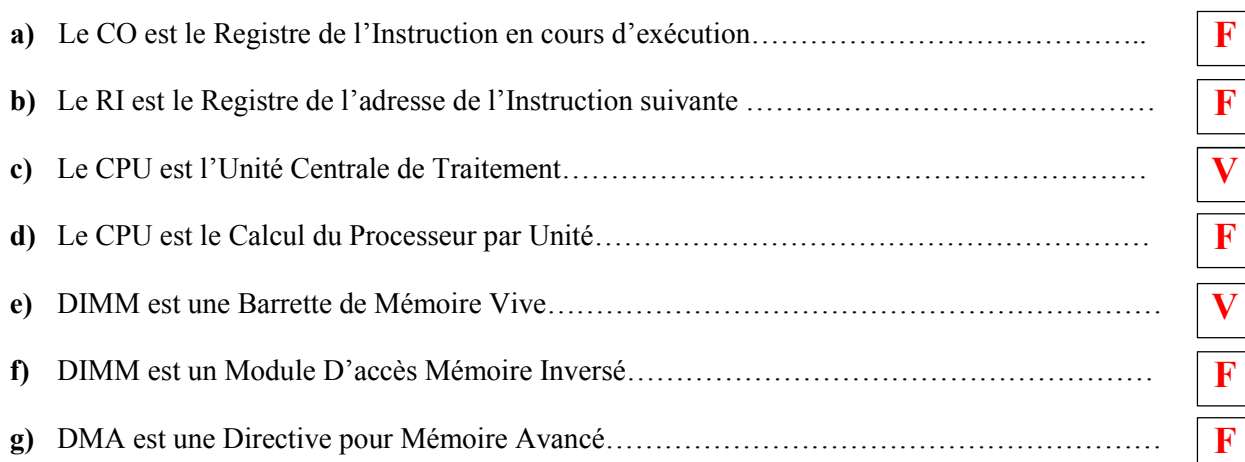

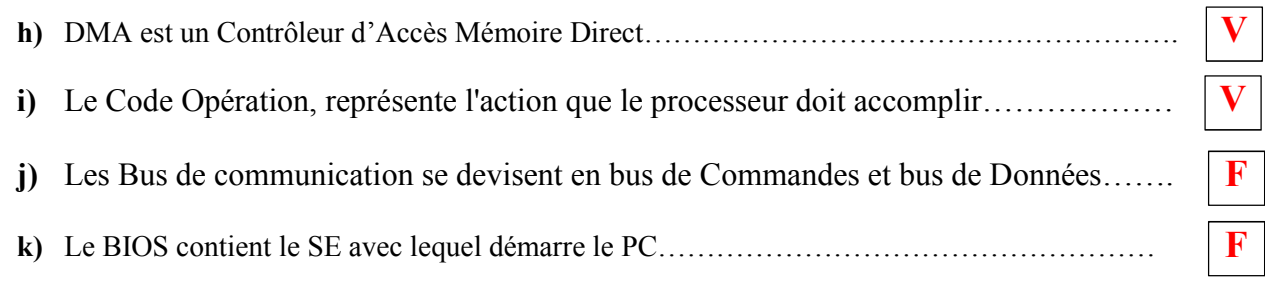

#### QCM 4

*Cochez la ou les bonne(s) réponse(s) si elle(s) existe(nt)*

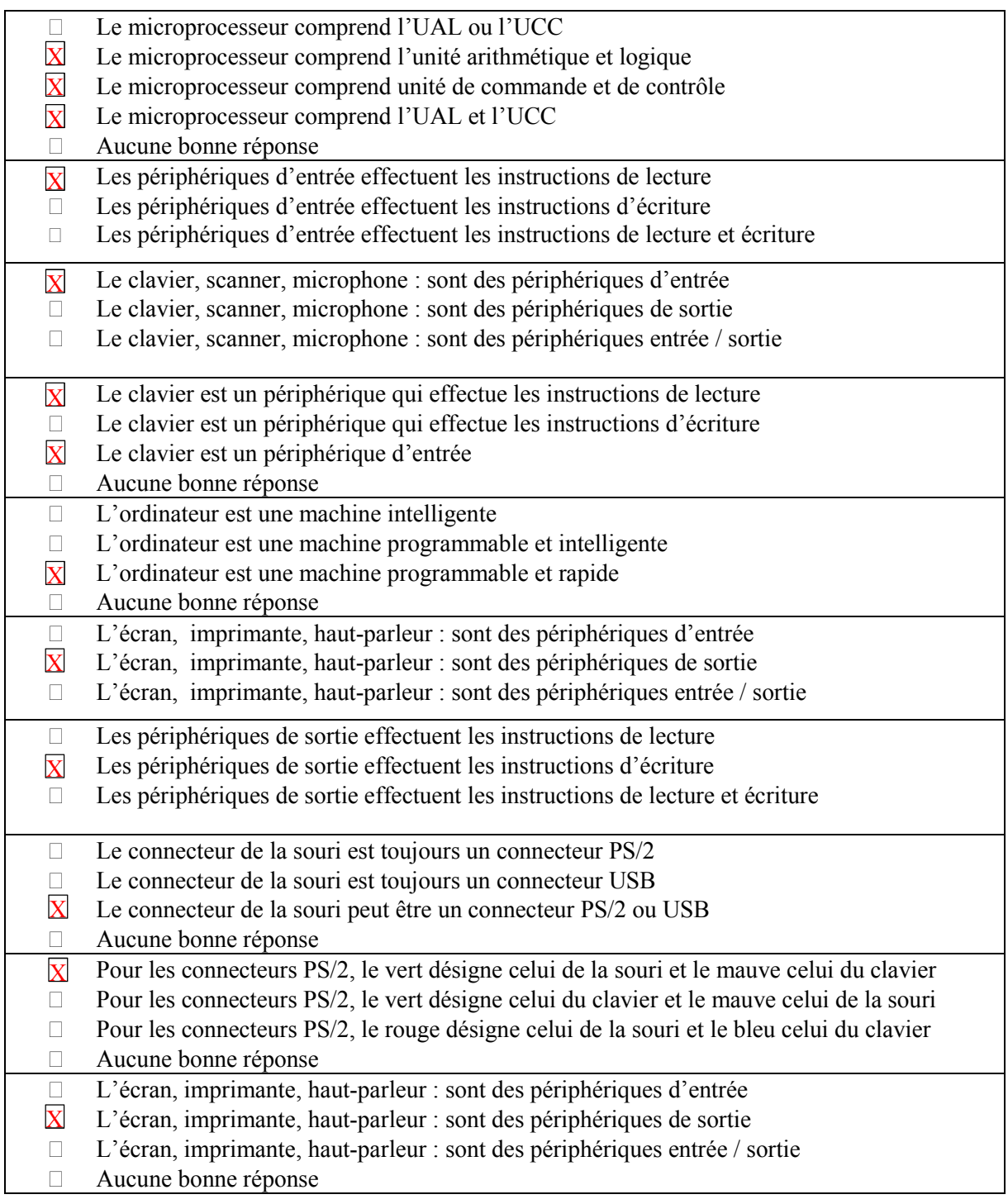

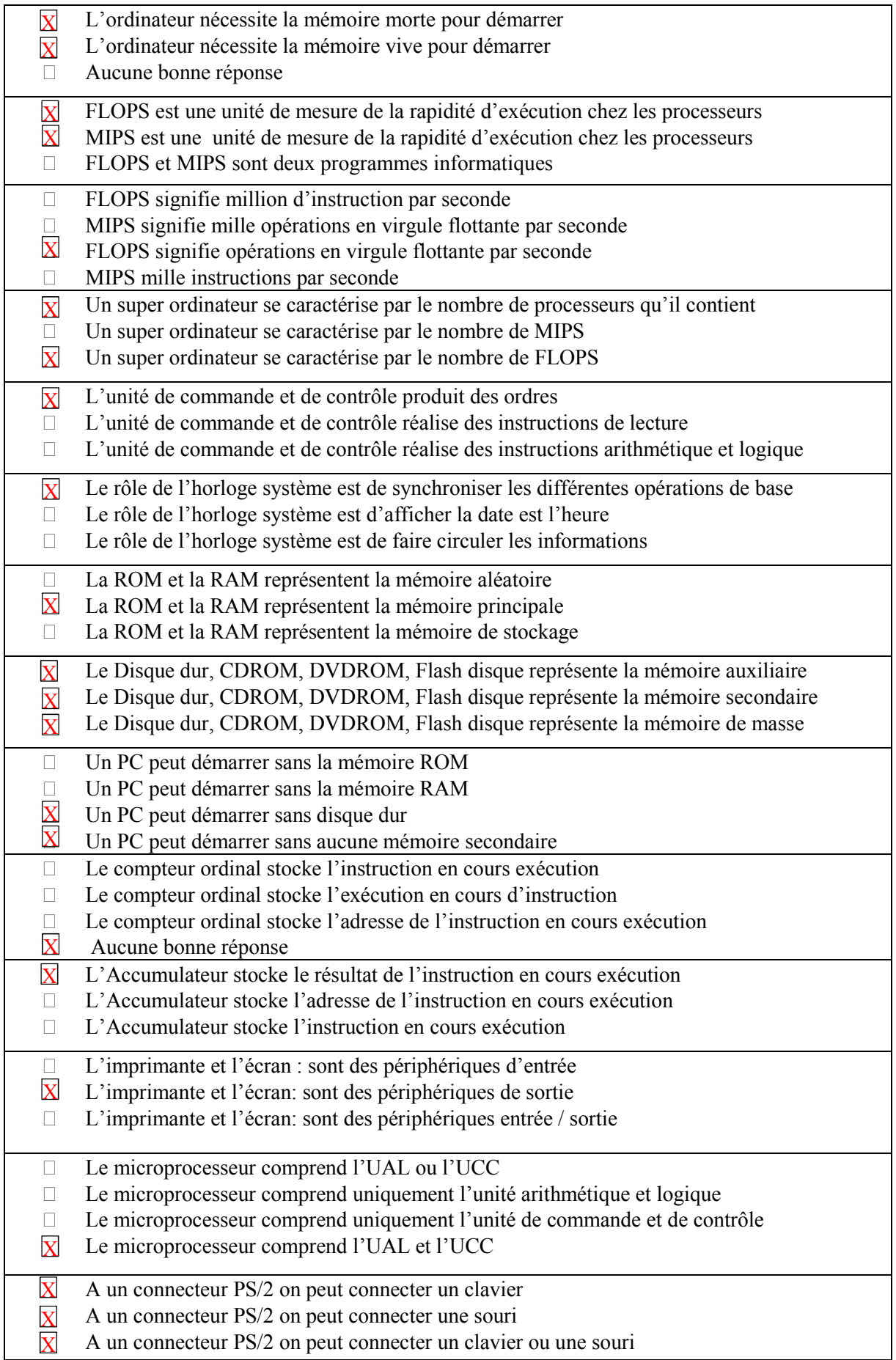

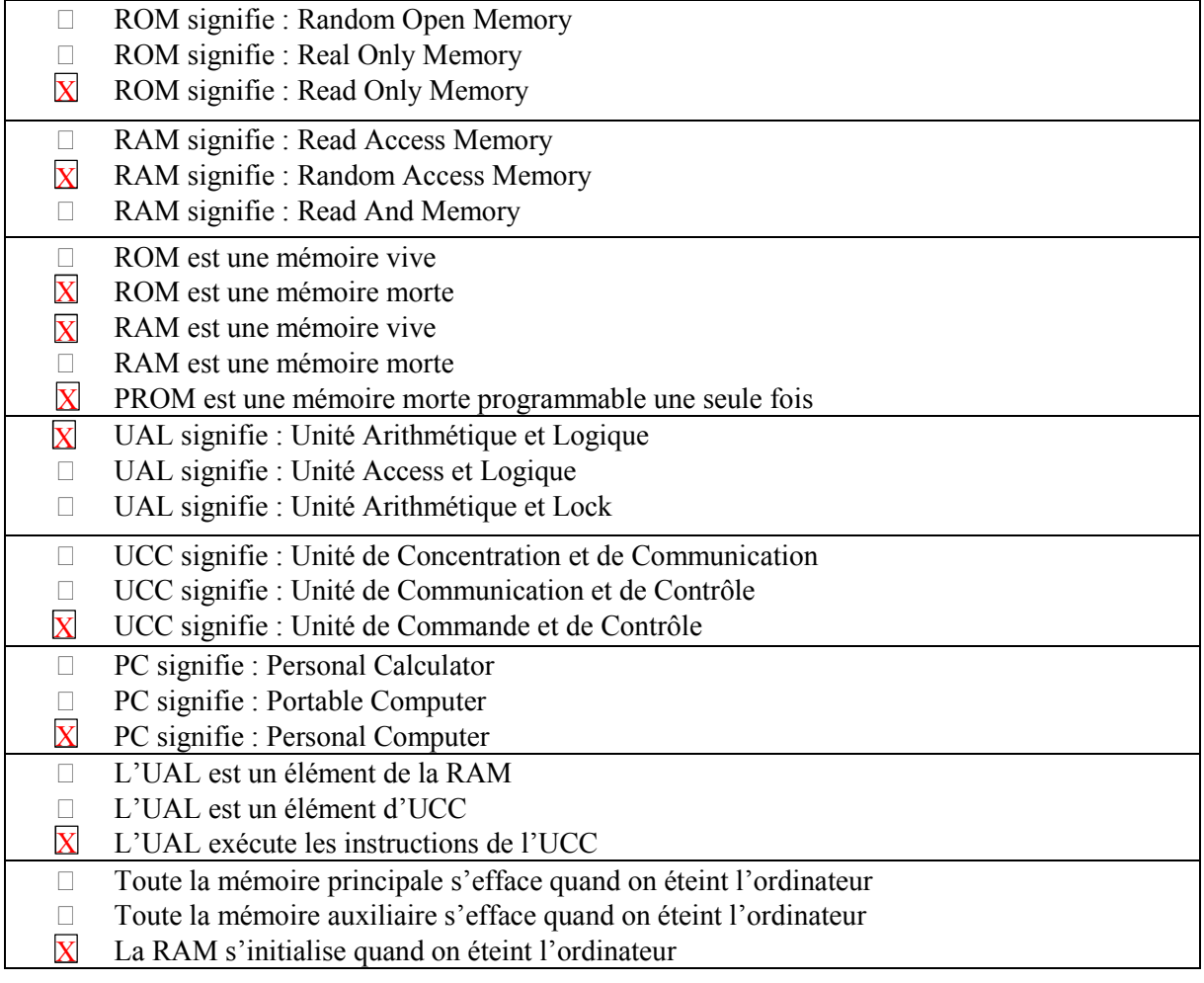

*Systèmes d'exploitation*

### **Exercices**

#### Exercice 1

Citer 3 noms de systèmes d'exploitation pour PC

Windows, Linux, MacOS

#### Exercice 2

*Relier entre les mots de la première colonne et leurs correspondants dans la deuxième colonne. Compléter avec ce qui convient*

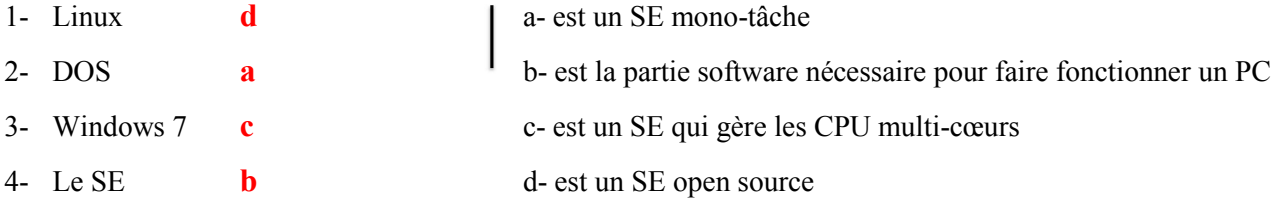

#### Exercice 3

Un PC comprend un disque dur avec WIN7 + un lecteur DVD avec un DVD bootable contenant WIN10 + un flash disque bootable contenant OpenSuse + il est configuré pour démarrer via le réseau contenant Ubuntu. Ce PC va démarrer avec le système Ubuntu.

#### Exercice 4

Répondez brièvement à chaque question

- 1) Windows est-il un système d'exploitation (SE) mono tâche ou multi tâches ? Justifier votre réponse ? C'est un SE multi tâche, parce qu'on peut lancer plusieurs applications en même temps.
- 2) Comment faire pour démarrer rapidement l'application « calculatrice », si son raccourci a été éliminé du menu « accessoires » dans « Tous mes programmes » ? On clique sur **Démarrer**  $\rightarrow$  **Exécuter** puis on tape le mot « calc ».
- 3) Comment faire pour déplacer complètement un fichier nommé « monfichier » du répertoire X vers le répertoire Y ? Citer deux façons pour le faire ?

On va dans le répertoire X, puis on sélectionne le fichier et dans la barre de menu on clique sur Edition

 $\rightarrow$  Couper; ensuite on se place dans le répertoire Y, on clique sur Edition  $\rightarrow$  Coller.

On peut aussi dans X, cliquer sur le fichier avec le bouton droit de la souris, choisir Couper, ensuite dans Y, cliquer avec le bouton droit de la souris et choisir Coller.

- 4) Comment le système d'exploitation reconnaît qu'un fichier Word doit être ouvert par « Ms Word » ? Grâce à son extension « .doc » ou « .docx ».
- 5) Comment le système d'exploitation reconnaît qu'un fichier Excel doit être ouvert par « Ms Excel » ? Grâce à son extension « .xls » ou « .xlsx ».

# *Questions à Choix Multiples*

#### QCM<sub>1</sub>

*Mettez V si la phrase est juste et F si la phrase est fausse :*

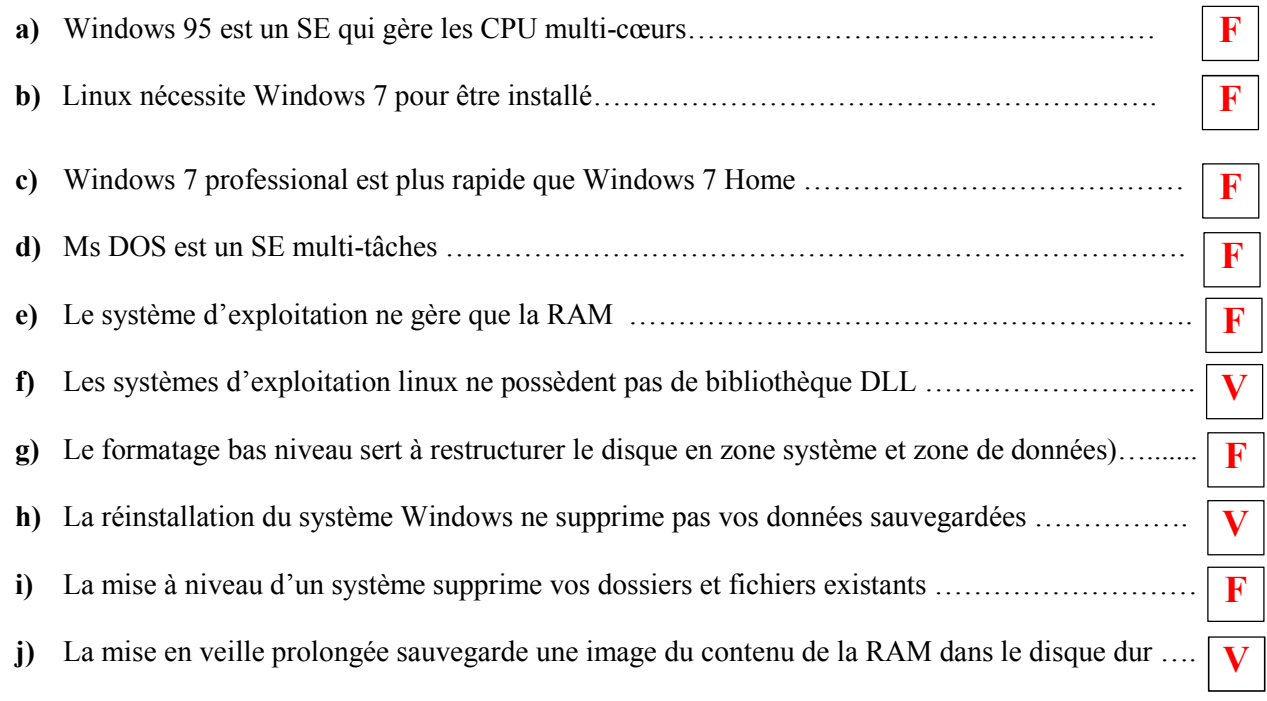

#### QCM 2

#### *Cochez la ou les bonne(s) réponse(s) si elle(s) existe(nt)*

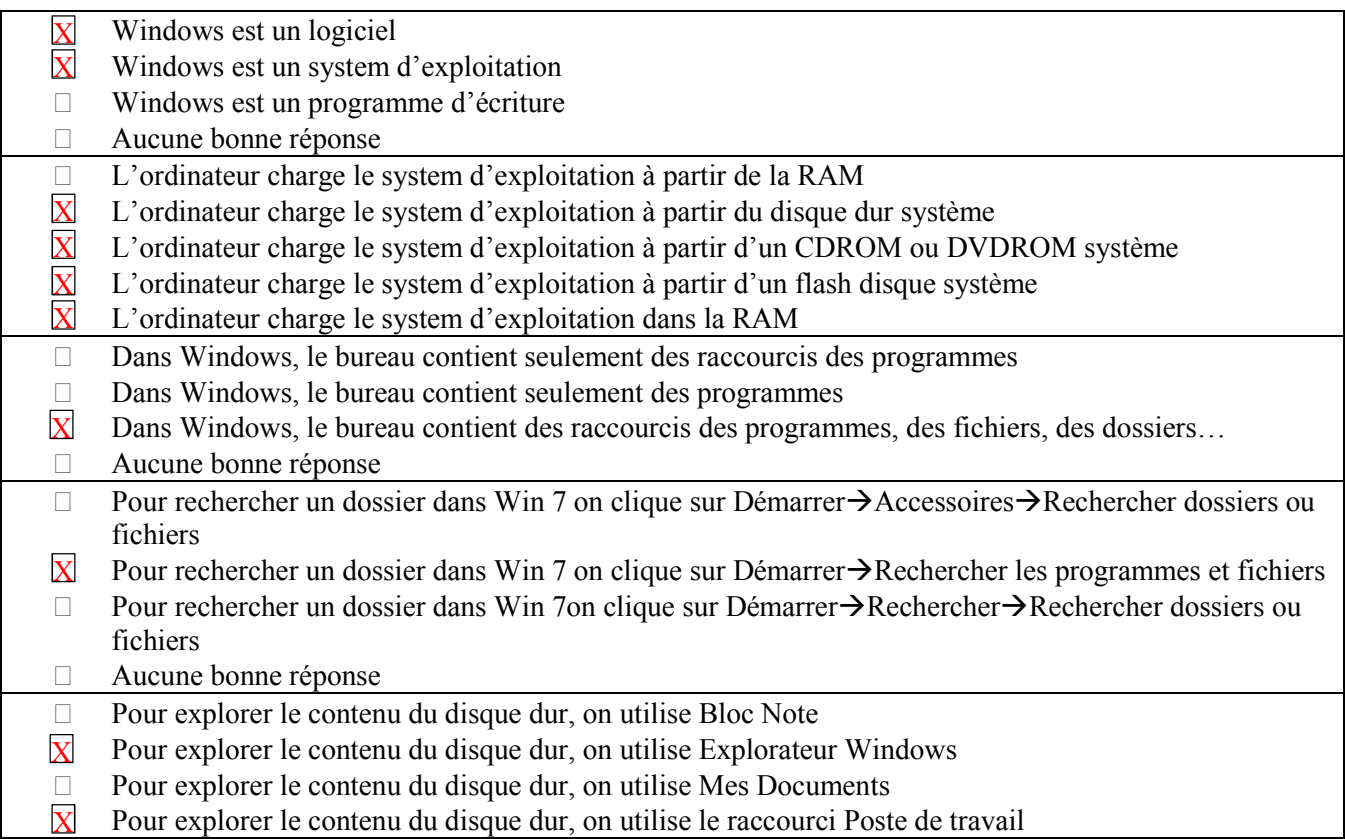

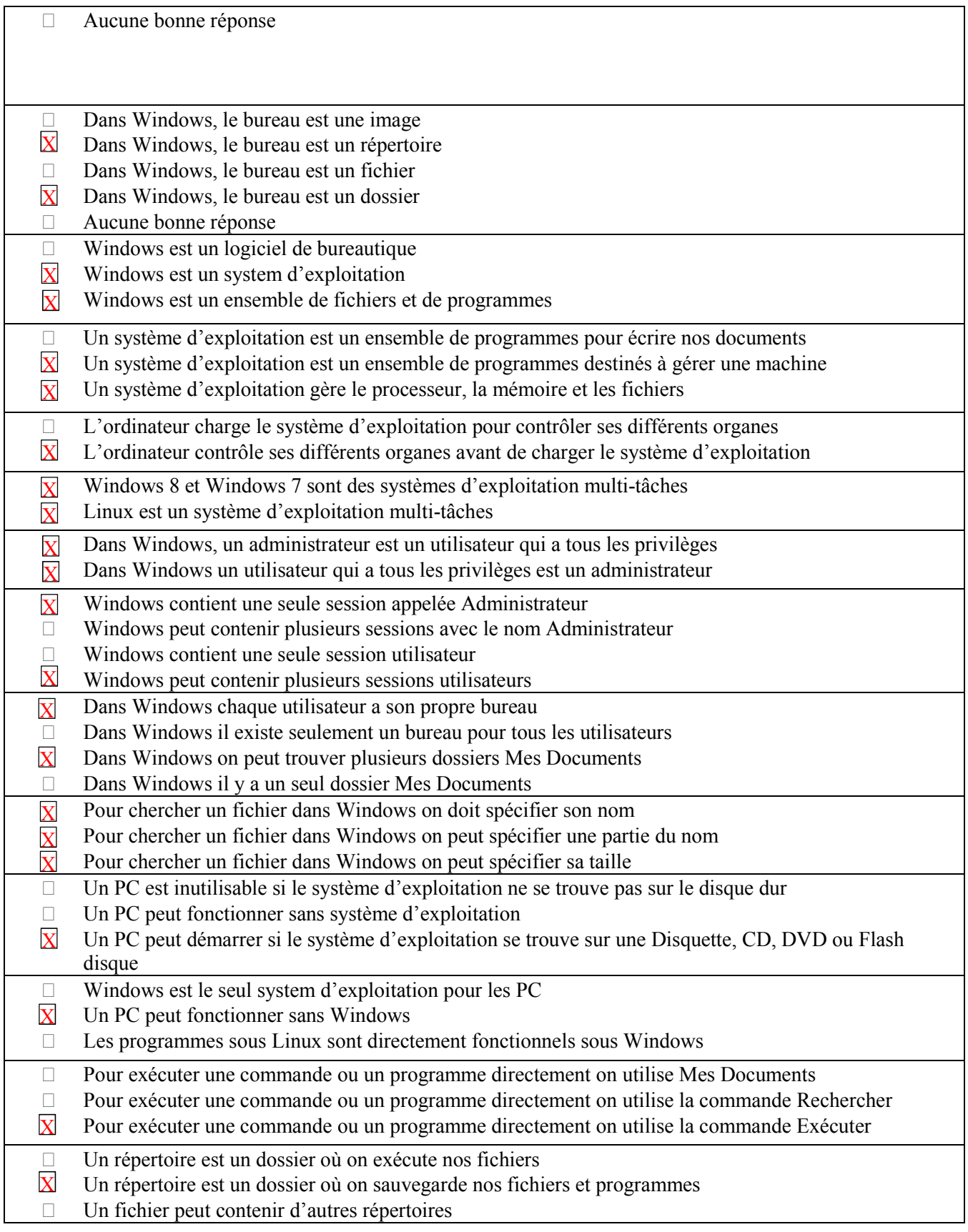

# *Logiciels de bureautique*

# **Exercices**

#### Exercice 1

*Relier entre les mots de la première colonne et leurs correspondants dans la deuxième colonne. Compléter avec ce qui convient*

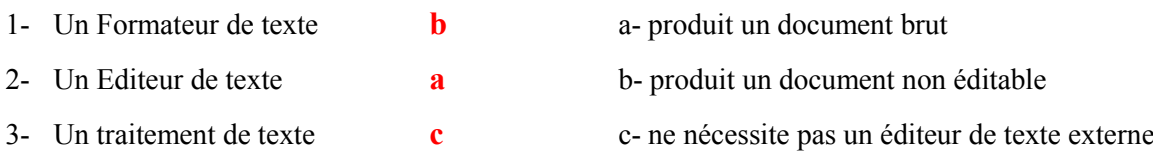

#### Exercice 2

1) Citer 4 modes d'affichage dans Word

Page, Lecture plein écran, Web, Plan.

2) Quel type d'adressage utilise-t-on dans Excel pour fixer: une ligne, une colonne, une cellule ?

L'adressage mixte ou absolu pour fixer une ligne ou une colonne, et l'adressage absolu pour fixer une cellule.

#### Exercice 3

Répondez brièvement à chaque question

1) Comment appelle-t-on un traitement de texte qui imprime une page telle qu'elle apparaît sur l'écran de l'ordinateur ?

On l'appelle WYSIWYG

2) Dans le menu Fichier de Ms Word, quand est-ce on utilise la commande Enregistrer ou Enregistrer sous ?

Enregistrer sous : c'est pour les nouveaux fichiers sans noms ou si on veut enregistrer le fichier sous un autre nom.

Enregistrer : est pour les fichiers ayant déjà un nom.

3) Citer les différentes barres que peut contenir l'interface (écran) Ms Word

Barre de titre, barre de menu, barres d'outils, barre de dessin et barre d'état

- 4) Dans un tableau Excel, on veut que le contenu de la cellule D4 soit égale au contenu de la cellule A4 si le contenu de B4 est inférieur ou égale au contenu de la cellule B3, et au contenu de la cellule C4 sinon. Ecrire exactement l'expression que doit contenir la cellule D4 ? D4 contient l'expression : =  $si(B4 \le B3;AA;C4)$
- 5) Dans Ms Excel, que signifie Adressage Mixte, et que signifie Adressage Absolu d'une cellule Mixte : adresse ligne fixe et adresse colonne non ou bien adresse colonne fixe et adresse ligne non Absolue : les deux adresses ligne et colonne de la cellule sont fixes.
- 6) Quelle est la différence entre le style de référence de cellule L1C1 et A1 dans Excel L1C1 : l'adresse de la cellule commence par le numéro de ligne et ensuite le numéro de la colonne. A1 : l'adresse de la cellule commence par le nom de la colonne (alphabétique) puis le numéro de ligne.

#### Exercice 4

D'après la loi d'Ohm, on a  $I = \frac{V}{R}$ . Si on suppose que le Tableau débute à la cellule A1, alors la cellule C2 doit contenir la formule :  $= A2/B2$ . On fait un copier du contenu de la cellule C2 et on le colle dans le reste des cellules de la colonne C. On obtient le tableau suivant :

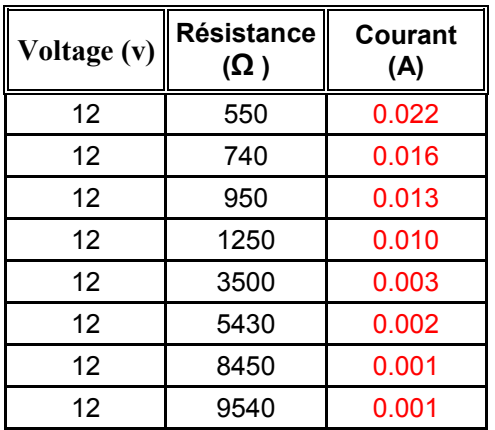

Le graphe correspondant est le suivant :

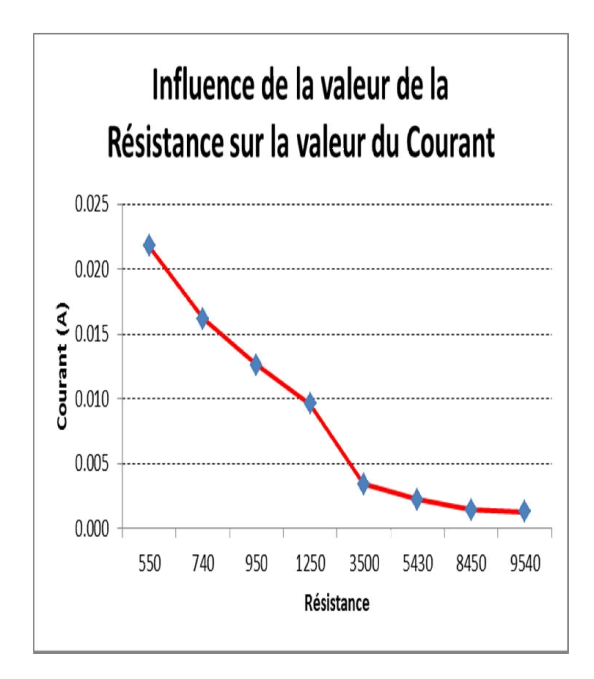

#### Exercice 5

Dans un classeur Excel, on a une colonne de G1 à G40 qui contient la décision de délibération « admis » ou « non admis » des étudiants. Donner la fonction à utiliser pour avoir le taux de réussite en % dans la cellule G41 : = (NB.SI.ENS(G1:G40;''admis'')/(NB.SI.ENS(G1:G40;''admis'')+ NB.SI.ENS(G1:G40;''non admis'')))\*100

# Questions à Choix Multiples

#### QCM 1

#### *Mettez V si la phrase est juste et F si la phrase est fausse :*

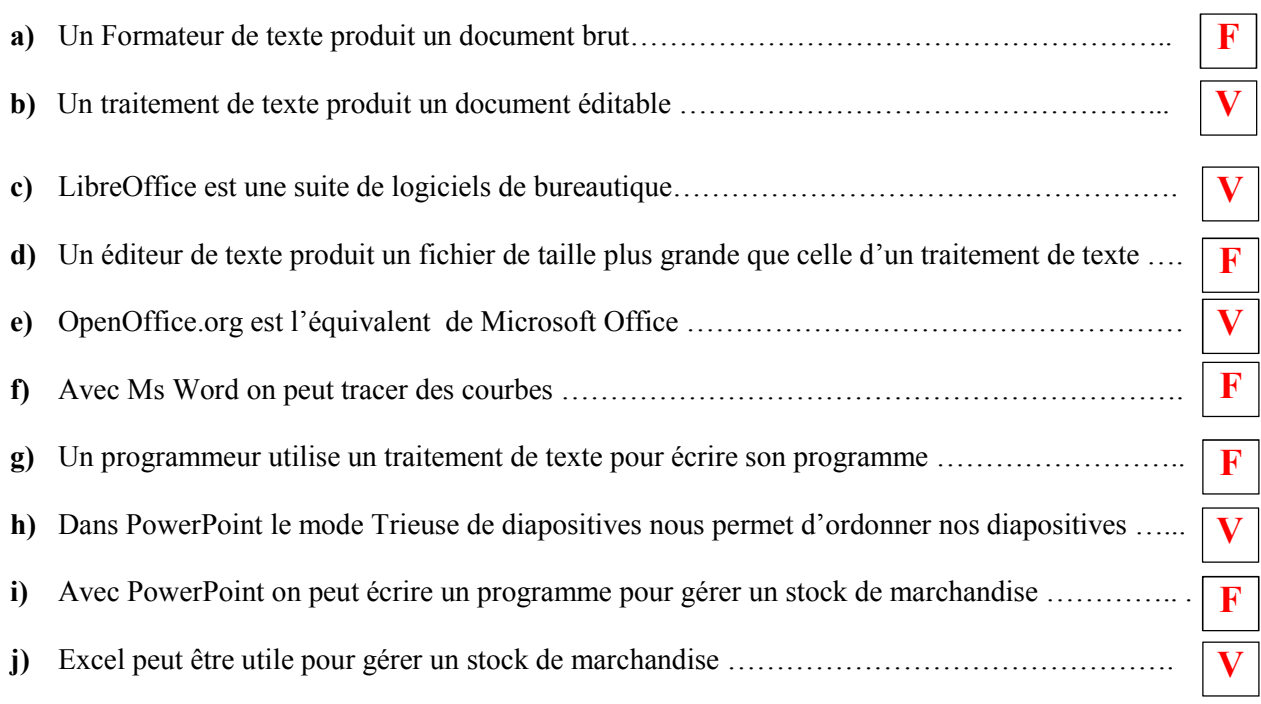

#### QCM 2

#### *Cocher la ou les bonne(s) réponse(s) si elle(s)existe(nt)*

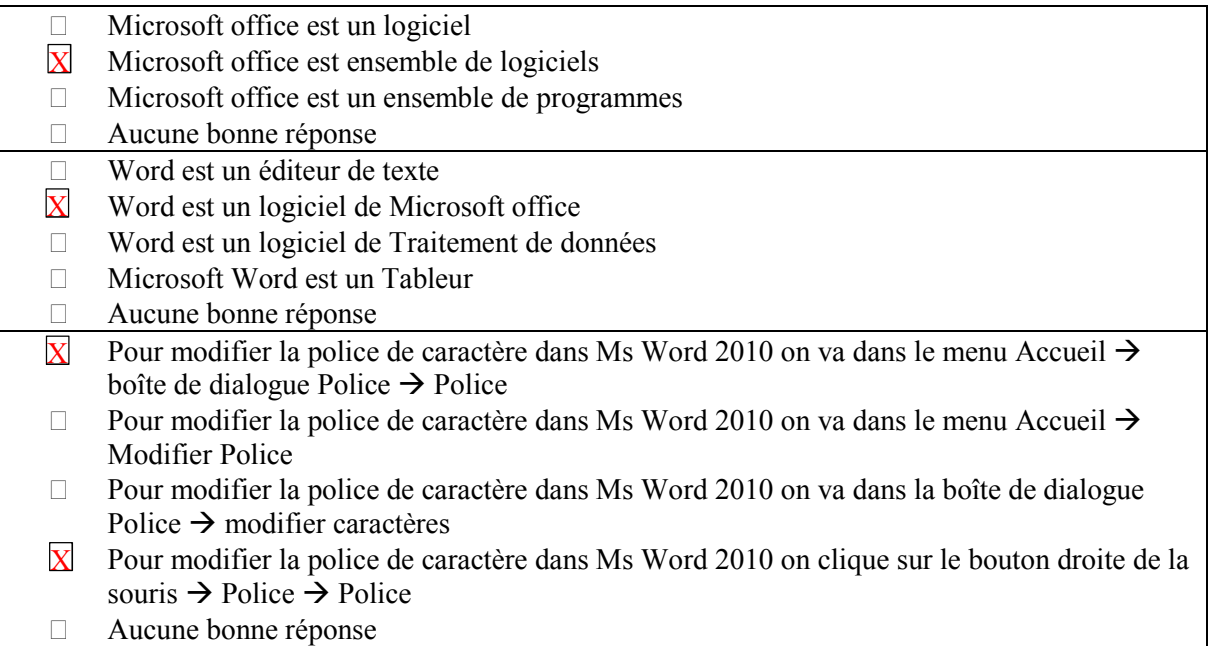

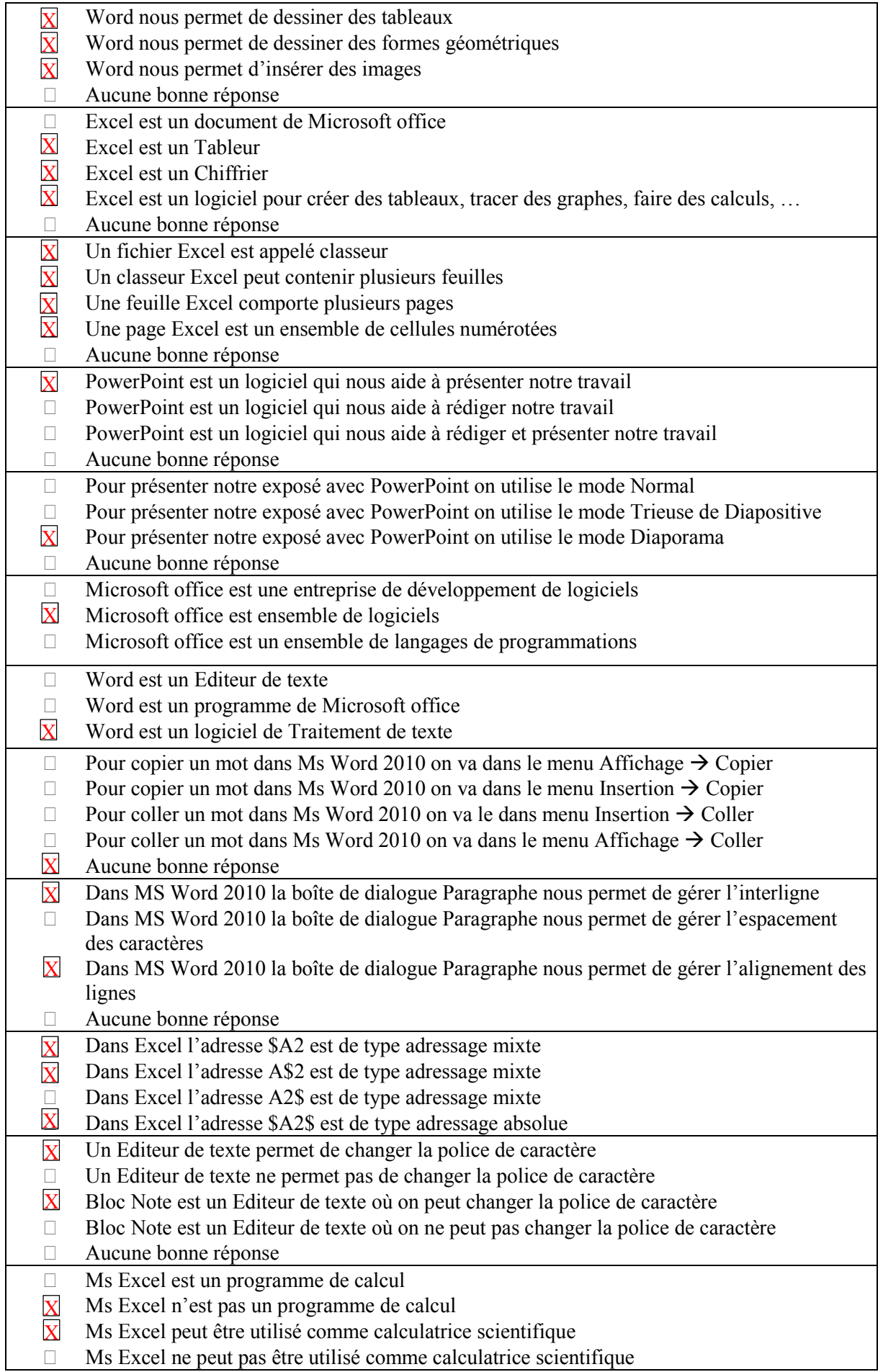

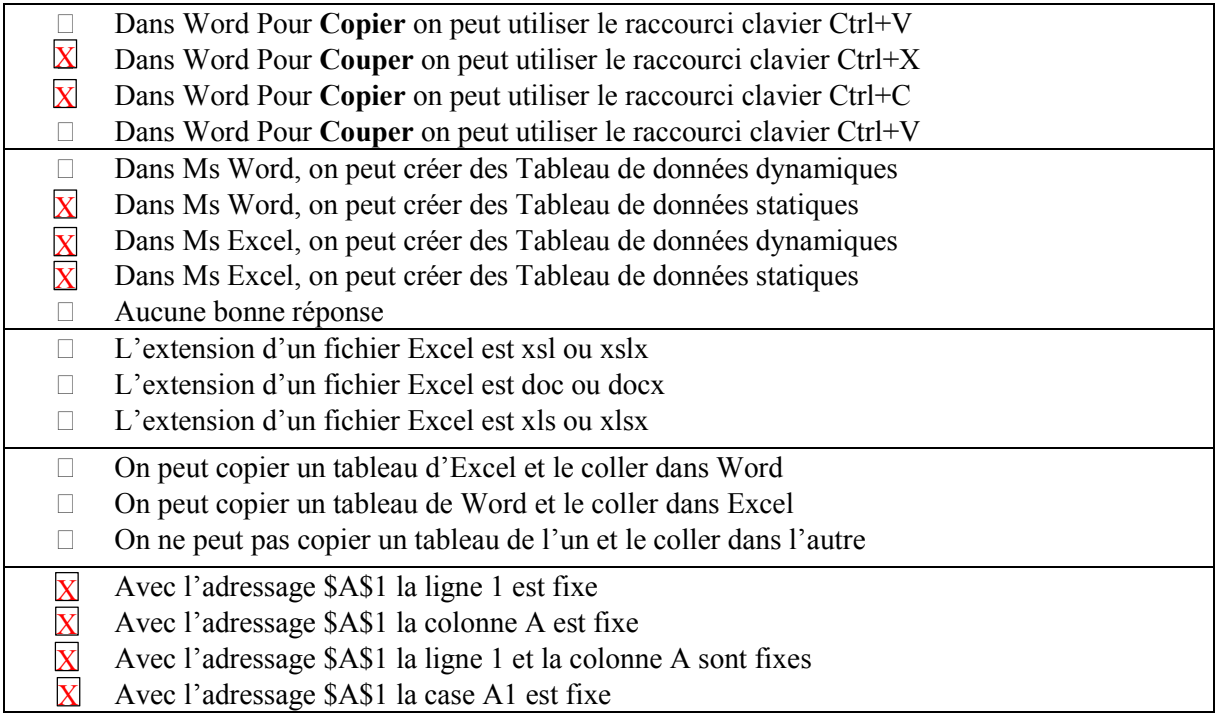

# *Internet et Technologie web*

### **Exercices**

#### Exercice 1

#### Répondez brièvement à chaque question

1) Qu'est-ce qu'un modem ?

Modem est le diminutif de Modulateur/Démodulateur. Le rôle de cet appareil est de convertir les signaux numériques en analogiques et vice versa. En informatique, il est utilisé pour relier deux ordinateurs distants via une ligne téléphonique.

2) Qu'est-ce qu'un protocole réseau ?

C'est un ensemble de règles et de procédures (langage) utilisé par les ordinateurs dans un réseau pour qu'ils puissent communiquer entre eux (émettre et recevoir des données).

#### 3) Qu'est-ce qu'une adresse IP et à quoi elle sert ?

IP signifie Internet Protocole. C'est un ensemble de 4 octets séparés par des points notée en représentation décimale sous la forme xxx.xxx.xxx.xxx où chaque xxx représente un entier allant de 1 à 255 pour le premier à gauche et de 0 à 255 pour les trois autres. Les adresses IP servent aux ordinateurs du réseau pour se reconnaître entre eux. Dans un même réseau, chaque ordinateur a sa propre adresse IP qui le caractérise des autres machines.

#### 4) Quelles sont les différentes classes d'Adresses IP, et à quoi distinguez-vous chaque classe ?

Il existe 3 grandes classes pour l'adresse IP :

- Classe A : le premier octet (à gauche) est consacré pour le net-id. Les 3 autres octets pour le host-id. Le premier octet d'une adresse IP de classe A débute toujours par le bit *0.* La classe A commence à 1.0.0.0 et se termine à 126.255.255.255. Exemple : 10.0.0.5 ; 124.52.14.195

- Classe B : les deux premiers octets (à gauche) désignent le net-id. Les deux autres octets pour le host-

d. Le premier octet d'une adresse IP de classe B commence toujours par la séquence de bit *10*. La classe B commence à 128.0.0.0 et se termine à 191.255.255.255. Exemple : 128.0.0.5 ; 191.52.14.195.

- Classe C : les trois premiers octets (à gauche) désignent le net-id. L'octet de droite caractérise le hostd. Le premier octet d'une adresse IP de classe C commence toujours par la séquence de bits *110*. La classe C commence à 192.0.0.0 et se termine à 223.255.255.255. Exemple : 192.168.0.1 et 192.168.0.52.

Toutefois, il y a des plages d'adresses réservées dans chaque classe, qui ne sont pas utilisées sur internet. Ces adresses sont :

- Classe A : 10.0.0.1 à 10.255.255.254
- Classe B:  $172.16.0.1$  à  $172.31.255.254$
- Classe C : 192.168.0.1 à 192.168.255.254

Ils existe aussi d'autres adresses réservées à un usage particulier :

- 127.0.0.1 : adresse de boucle locale (localhost)
- xxx.255.255.255 : adresse de multidiffusion pour classe A
- xxx.xxx.255.255 : adresse de multidiffusion pour classe B
- xxx.xxx.xxx.255 : adresse de multidiffusion pour classe C

#### 5) Qu'est-ce qu'un DNS ?

Le Domain Name System (système de noms de domaine) est un service permettant d'associer à une adresse IP (numérique) un nom, appelé « nom de domaine », plus simple à retenir. Il permet aussi de résoudre un nom de domaine, c.-à-d., trouver l'adresse IP qui lui est associée.

#### 6) Quelles informations tirez-vous de l'adresse suivante : www.yahoo.fr ?

www.yahoo.fr : est un nom de domaine totalement qualifié (FQDN) www : est le serveur web yahoo.fr : est le nom du domaine yahoo : est le nom de l'organisation ou de l'entreprise .fr : est la classification du domaine

#### 7) Quel est le rôle du Routeur ?

Un routeur est dispositif permettant de relier plusieurs machines dans réseau en étoile ou maillé. Sur Internet, les routeurs facilitent l'acheminement de l'information.

#### 8) Qu'est-ce qu'un Serveur Proxy ?

Un serveur proxy est un ordinateur qui offre un service de réseau informatique en permettant aux clients d'établir des connexions indirect à d'autres réseaux pour bénéficier de leurs servioces . Un client se connecte au serveur proxy, puis demande une connexion, un fichier ou une autre ressource disponible sur un serveur différent. Le proxy fournit la ressource soit en se connectant au serveur spécifié ou en la servant à partir de son cache. L'ordinateur qui connecte un réseau local à internet est un serveur proxy.

#### 9) Quel est le nombre d'ordinateurs que peut contenir un réseau de classe B ?

Dans une classe B, deux octets (16 bits) représente le host-id. Donc le nombre d'ordinateurs dans un réseau de classe B vaut :  $2^{16} - 2 = 256 * 256 - 2 = 65534$  machines.

#### *Remarque* :

- Chaque octet va de 0 à 255 ce qui signifie 256 valeurs possibles

- Nous avons soustrait la valeur 2 qui correspond aux deux adresses réservées : xxx.xxx.0.0 (adresse réseau) et xxx.xxx.225.225 (adresse de diffusion).

10) Citer les différentes topologies réseau

Topologie en bus, en anneau, en arbre, étoile et maillée.

11) Qu'est ce qui caractérise une imprimante réseau (reliée directement au réseau) par rapport à une imprimante standard (reliée au réseau via un ordinateur) ?

Une imprimante réseau (reliée directement au réseau) est équipée d'une carte réseau et a sa propre adresse IP. Celle reliée au réseau via un ordinateur exploite l'adresse IP de l'ordinateur et donc elle ne contient pas de carte réseau.

12) Le niveau de sécurité est plus élevé dans un réseau dit lourd par rapport à un réseau Peer to Peer, comment expliquez-vous cela?

Un réseau dit lourd (serveur-clients) repose sur l'idée d'un ordinateur central qui desserve les autres clients. Cet ordinateur central doit être bien protégé contre les attaques extérieures pour ne pas altérer le réseau. Par contre, dans un réseau Peer to Peer chaque machine (nœud) joue à la fois le rôle du serveur et du client. Si une machine est altérée cela n'affecte pas tout le réseau.

#### 13) Un câble téléphonique STP est plus cher qu'un câble UTP, pourquoi ?

Dans un câble téléphonique STP (*Shielded Twisted Pair*) chaque paire torsadée blindée est entourée d'un écran en aluminium ce qui procure une protection du signal contre les perturbations électromagnétique. Au contraire, dans un câble UTP (*Unshielded twisted pair*) la paire torsadée non blindée n'est entourée d'aucun blindage protecteur.

#### 14) L'utilisation de la fibre optique élimine les problèmes de court-circuit, pourquoi ?

Parce que le signal véhiculé est un signal lumineux et non électrique d'un l'absence des problèmes de court-circuit.

#### 15) pourquoi un message est fragmenté en de petits paquets avant d'être envoyé sur Internet ?

Afin de faciliter son transport sur internet. Les paquets empruntent des chemins différents selon l'encombrement et ainsi arrivent plus rapidement à destination où ils seront de nouveau ordonnés et rassemblés pour former le message original.

#### 16) Pourquoi on a partagé les adresses réseaux en classes

Pour faciliter la localisation du réseau et aussi éviter le conflit d'adresse IP.

#### 17) Pourquoi un réseau mondial doit être de classe A et non de classe C ?

Parce que le réseau de classe C ne peut contenir que 254 ordinateurs au maximum, ce qui ne convient pas à un réseau mondial (milliards d'ordinateurs).

- 18) Dans un réseau, est ce que les ordinateurs doivent avoir tous le même système d'exploitation (SE) pour pouvoir communiquer entre eux ? Justifier votre réponse par un exemple simple ? Non ce n'est pas nécessaire. Par exemple, dans le réseau Internet les ordinateurs utilisent des SE différents (Windows, linux, MacOS, …).
- 19) Comment appelle-on l'ensemble de programmes utilisés par les ordinateurs d'un réseau pour communiquer entre eux. Donner un exemple ?

On les appelle « protocoles de communication», (ex : TCP/IP).

20) Qu'est-ce qu'un réseau informatique et quelle est son utilité ?

Un réseau informatique désigne un ensemble d'ordinateurs (pouvant être géographiquement dispersés) communiquant entre eux à travers des supports de transmission, afin de pouvoir partager des données et des ressources matériels.

#### 21) Que signifient : LAN, WAN, Internet ?

- LAN : Local Area Network = Réseau local
- WAN : Wide Area Network = Réseau étendu : un ensemble de LAN reliés par des routeurs
- Internet : International Network = Réseau Mondial ou réseau des réseaux, reliant des milliards de machines (mainframe, PC, tablettes, mobiles, …) à travers le globe terrestre.

#### 22) Que signifie : http, FTP, TCP/IP ?

- http : HyperText Transfer Protocol
- FTP : File Transfer Protocol
- TCP/IP : Transmission Control Protocol / Internet Protocol
- 23) Quelles sont les parties représentant une adresse IP ?

Une adresse IP se décompose en deux parties :

- la partie à gauche désigne le réseau (netID)
- la partie à droite désigne les ordinateurs de ce réseau (host-ID)
- 24) Citer les trois premières classes de réseaux et donner les réseaux disponibles dans chaque classe.

Les adresses IP sont réparties en classes. On distingue :

- La classe A, pouvant contenir les réseaux allant de 1.0.0.0 à 126.0.0.0
- La classe B, pouvant contenir les réseaux allant de 128.0.0.0 à 191.255.0.0
- La classe C, pouvant contenir les réseaux allant de 192.0.0.0 à 255.255.255.0

#### Exercice 2

*Compléter (correctement) avec ce qui convient Soit* : http://ftp.monentreprise.net:8080/service/client.html Le FQDN est : ftp.monentreprise.net. Le nom du protocole est : http Le port de communication est : 8080 L'url est : http://ftp.monentreprise.net:8080/service/client.html. Le nom de domaine est : **monentreprise.net** ... La classification du domaine est  $\cdot$  net Le chemin d'accès à la ressource est : **service/client.html** Le nom de l'organisation est : **monentreprise** 

#### Exercice 3

*Compléter (correctement) avec ce qui convient*

*Soit l'adresse IP* : 5.5.5.5 (c'est un réseau de classe A)

L'adresse machine est : **0.5.5.5**…

L'adresse réseau est : **5.0.0.0**…

L'adresse de boucle locale est : **127.0.0.1**…

L'adresse de diffusion est : 5.255.255.255…

#### Exercice 4

*Compléter (correctement) avec ce qui convient*

*Soit* : l'url https://www.google.fr *:*

Le nom de domaine est : **google.fr** Le nom du protocole est : https Le FQDN est : www.google.fr

Le nom de l'organisation est : **google** 

Le port de communication est : 80 (par défaut)

#### Exercice 5

*Compléter avec ce qui convient*

1) Les lignes de transmission, de réception et de commande sont groupées pour former …des bus.

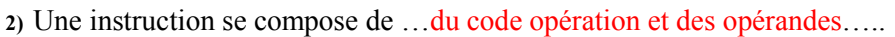

3) Intranet signifie…réseau local (LAN)…..

4) Internet signifie…réseau mondial ou réseau des réseaux....

5) Dans un réseau les ordinateurs se distinguent par …leurs adresses IP ….

6) L'adresse Internet Protocole se compose de deux parties : …net-id et host-id…

7) Les réseaux de types différents sont appelés ……réseaux hétérogènes…..

8) La première partie de l'adresse IP désigne …l'identifiant réseau (net-id)….

9) La seconde partie de l'adresse IP désigne …l'identifiant machine c.-à-d. l'ordinateur (host-id)...

10) 153.14.0.0 vaut en binaire :10011001.00001110.00000000.00000000; c'est un réseau de classe B …………..

11) 181.14.0.0 vaut en binaire :10110101.00001110.00000000.00000000; c'est un réseau de classe B …………..

12) 193.14.0.0 vaut en binaire :11000001.00001110.00000000.00000000; c'est un réseau de classe C

13) Le nom de domaine est composé de : nom de l'organisation et classification du domaine

14) http://www.physique.net/guest/directory/Physical\_Sciences/physics est une...url.. Ses différentes parties sont :

……http……………………………….. …nom du protocole…

…… www.physique.net ……….. …FQDN………………

- …… www ……….. …serveur web………………
- …… physique.net ………………….. …nom du domaine……………
- …… physique…………………………….. …nom de l'organisation………

…… .net.………………………………….. …classification du domaine……

…… guest/Physical Sciences/index ….. …. …chemin de la ressource……

15) On appelle la machine intermédiaire entre le web et les ordinateurs d'un réseau local…proxy..

16) Afin d'optimiser une recherche sur Internet, il faut utiliser les opérateurs  $*, +, -, "", \sim$ 

17) Pour chercher le mot « opéra » avec toutes ses terminaisons possibles, il faut écrire dans la barre de recherche :opéra\*

18) Pour envoyer le même message á plusieurs personnes simultanément, il faut écrire les adresses des destinataires dans le champ A (destinataire), ou le champ CC (copie carbone)…ou bien le champ CCI (copie carbone invisible)

19) Les routeurs sont utilisés dans un réseau de topologie en étoile ou maillée (internet)

20) 153.14.0.0 est une adresse réseau de classe ..B. parce que ... 153 en binaire vaut 10011001 et donc le net-id débute par les bits 10.

21) La partie gauche de l'adresse IP désigne …l'identifiant réseau (net-id)….

22) La partie droite de l'adresse IP désigne …l'identifiant machine (host-id)..

23) En informatique un réseau local (intranet) est désigné aussi par le mot …LAN….

24) En informatique un réseau mondial (Internet) est désigné aussi par le mot ...WAN...

25) L'adresse IP se compose du …net-id…. et …host-id….

26) Lors de l'envoie d'un message á plusieurs personnes simultanément, sans que l'un des destinataires ne voit les adresses des autres personnes, on doit utiliser le champ …cci…. et qui signifie …copie carbone invisile….

27) Internet est un réseau de topologie …maillée….

# Questions à Choix Multiples

#### QCM 1

*Cocher la bonne réponse (justifier dans le cas où c'est Faux)*

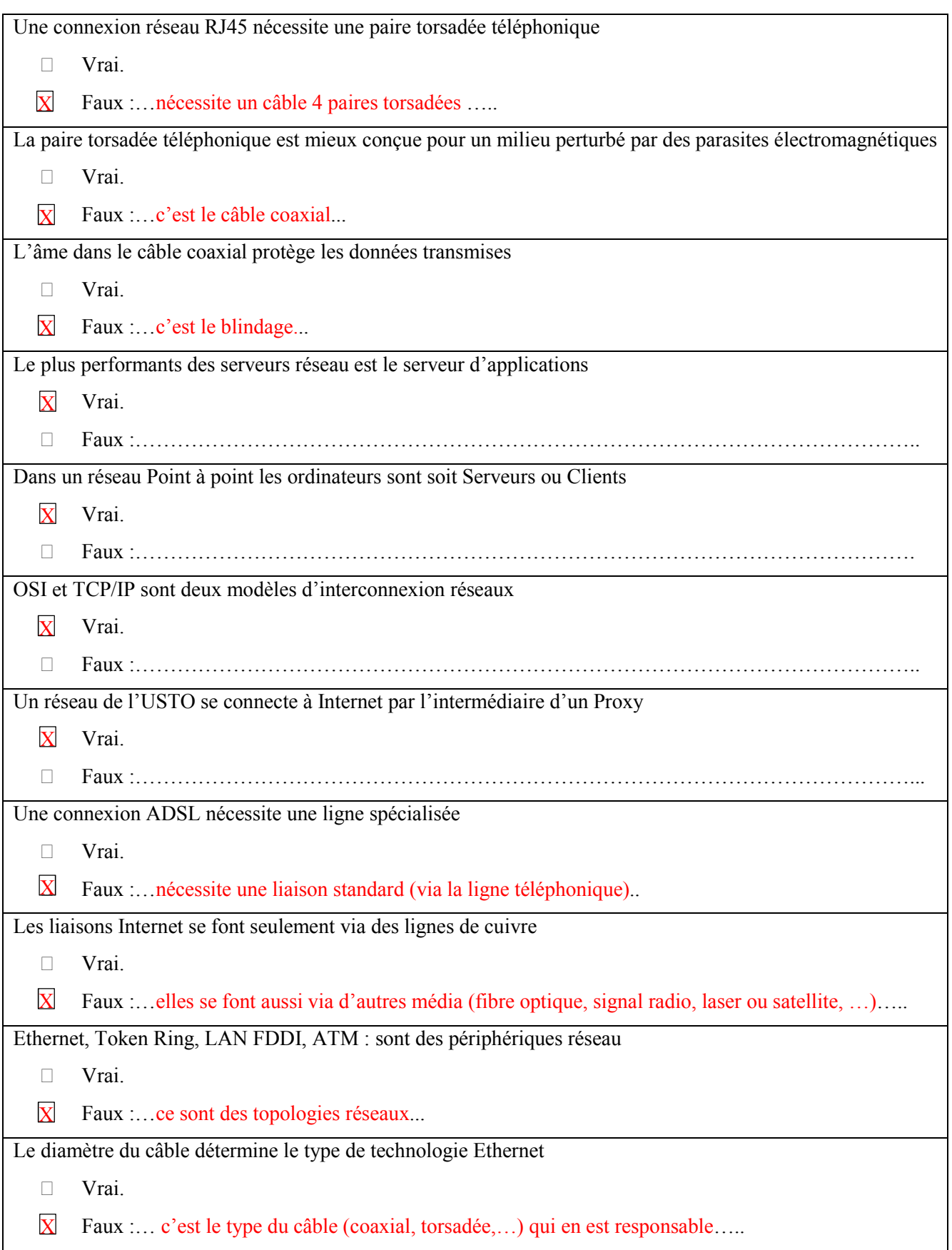

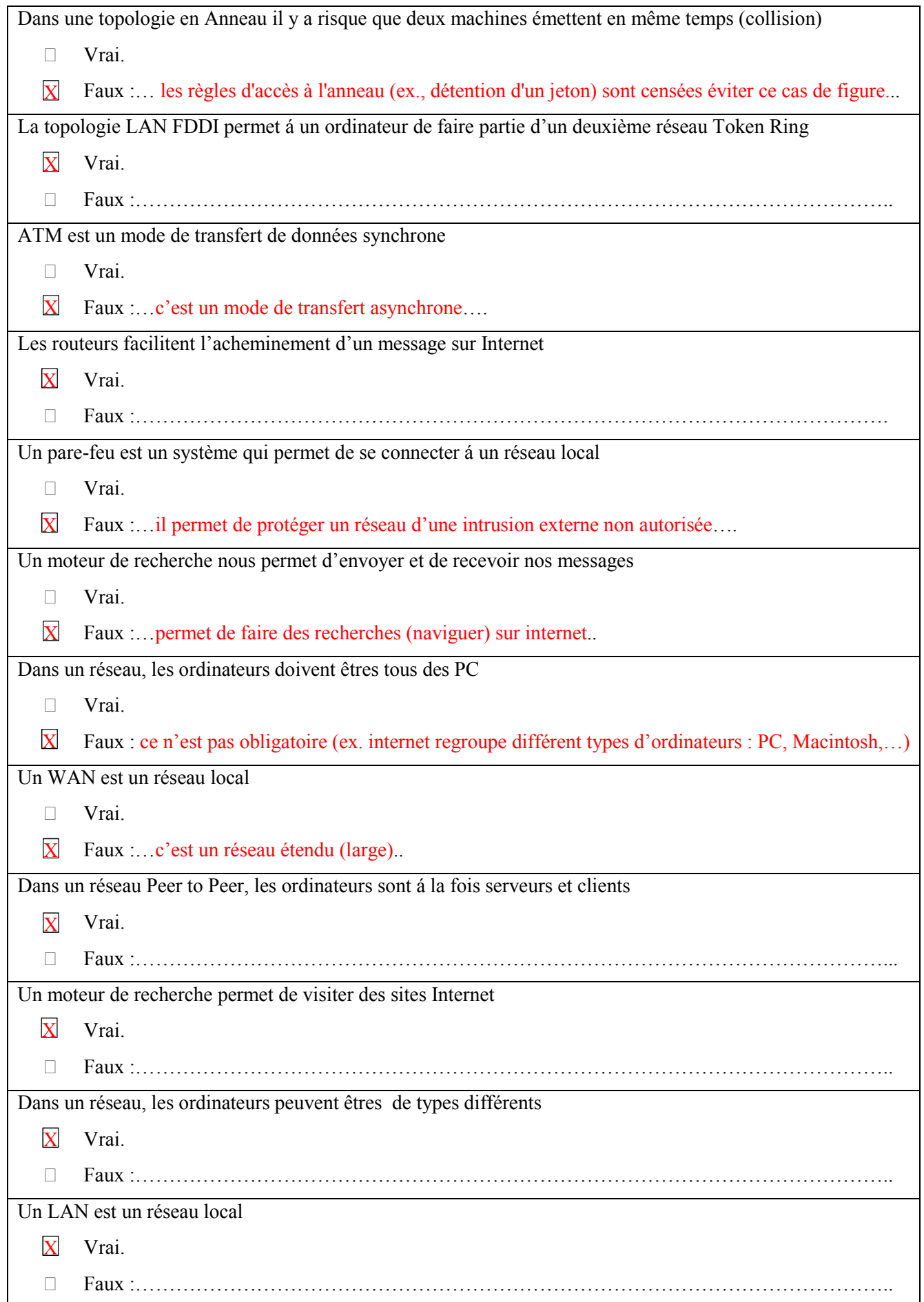

#### QCM<sub>2</sub>

#### *Cocher la ou les bonne(s) réponse(s)si elle(s) existe(nt)*

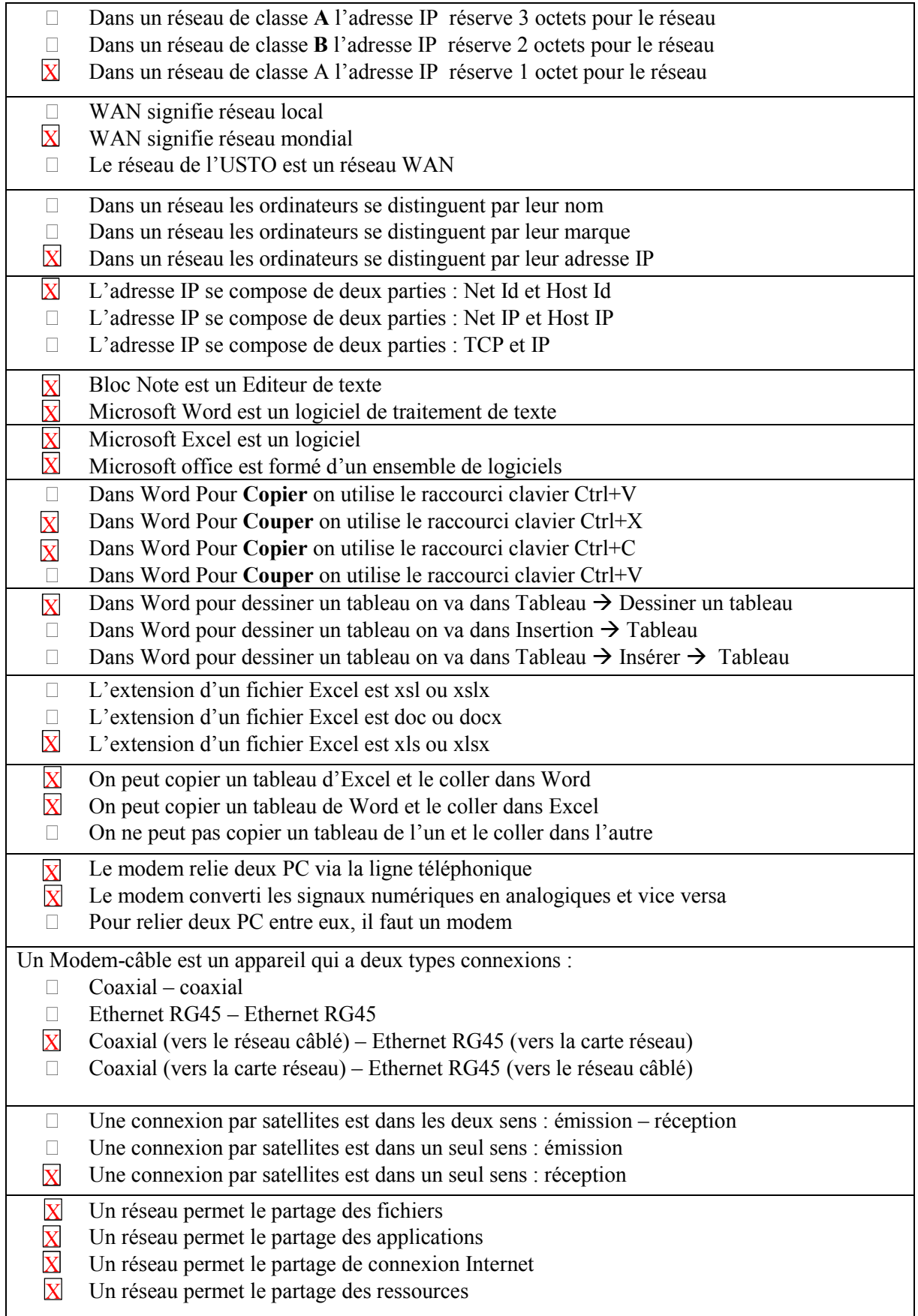

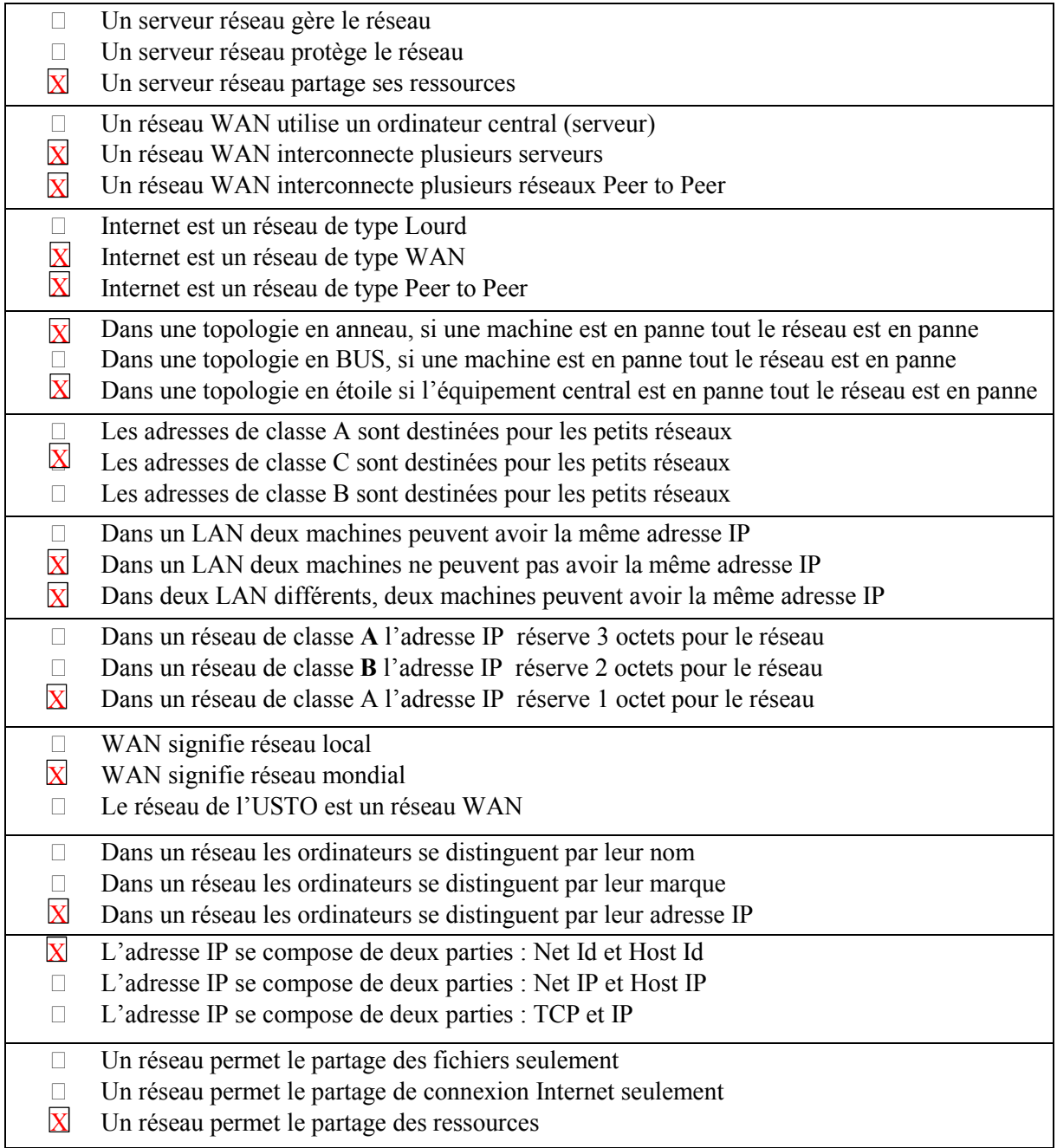

# **Bibliographie**

*Les références suivantes peuvent constituer un support intéressant pour pouvoir bien répondre aux exercices posés dans ce recueil*.

#### Livres

E. Lazard, *'Architecture de l'ordinateur - Synthèse de cours et exercices corrigés*' Édition : Pearson Education,  $1^{\text{re}}$  édition, 2006. ISBN10 : 2744071765 - ISBN13 : 9782744071768

A. M'zoughi & J. Jorda, '*Mini manuel d'architecture de l'ordinateur*', Collection: Mini Manuel, Dunod 2012. EAN13 : 9782100574117

R. Strandh & I. Durand, '*Architecture De L'ordinateur*', Edition : Dunod, Paris, 2005. ISBN 2 10 049214 4

#### Sites web:

L. Ghalouci, '*Architecture de l'Ordinateur - Voyage au centre de votre unité centrale',* disponible à l'adresse : http://www.univ-usto.dz/images/coursenligne/Cours\_ghalouci.pdf.

E. Vinnet, '*Architecture des ordinateurs*', Université Paris 13. Disponible à l'adresse : http://www-gtr.iutv.univ-paris13.fr/Cours/Mat/Architecture/Cours/polyarch/chap-2\_chap-2.html.

F. Pellegrini, '*Architecture des ordinateurs*', Université Bordeaux 1. Disponible à l'adresse : http://dept-info.labri.fr/ENSEIGNEMENT/archi/cours/archi.pdf.

A. Lebre, ' *Introduction à l'architecture des ordinateurs*', Ecole Nationale de la Statistique et de l'analyse de l'information. Disponible à l'adresse : http://www.irisa.fr/myriads/alebre/DOWNLOADS/COURS-ENSAI/ENSAI-Archi1.pdf.

'Word, Excel, Powerpoint, Access - Cours efficaces et complets', disponible à l'adresse : http://www.coursbardon-microsoftoffice.fr/index.htm

A. Pire, Cours animés de Microsoft Word, Excel et Powerpoint 2007, Haute Ecole de Namur – Belgique 2008. Disponible à l'adresse : http://www.alain-pire.be/fulladsl/.

'Initiation aux réseaux informatiques', disponible à l'adresse : http://www.commentcamarche.net/contents/initiation-aux-reseaux-3989286510.

'Cours en informatique & tutoriels - Topologies des réseaux', disponible à l'adresse : http://www.vulgarisation-informatique.com/topologie-reseau.php.

```
Attention!
Cette bibliographie n'est pas exhaustive. Elle pourra être mise à jour par
la suite.
```